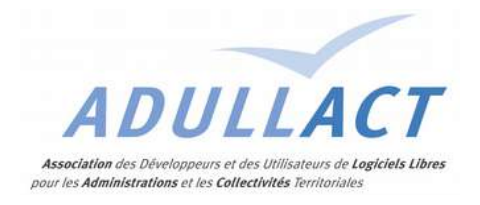

#### **GROUPE DE RÉFLEXION GESTION DE LA RELATION CITOYEN**

#### COMPTE RENDU DE LA SÉANCE DE TRAVAIL DU 19 OCTOBRE 2017 À PARIS

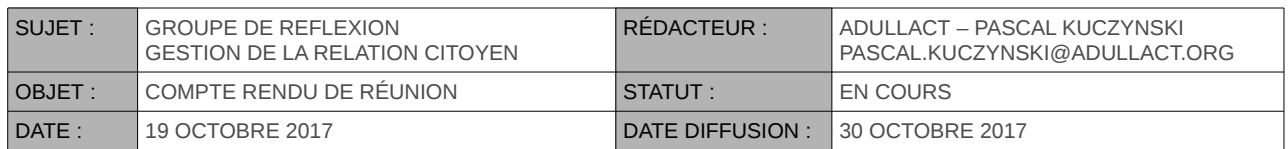

#### LISTE DES PARTICIPANTS :

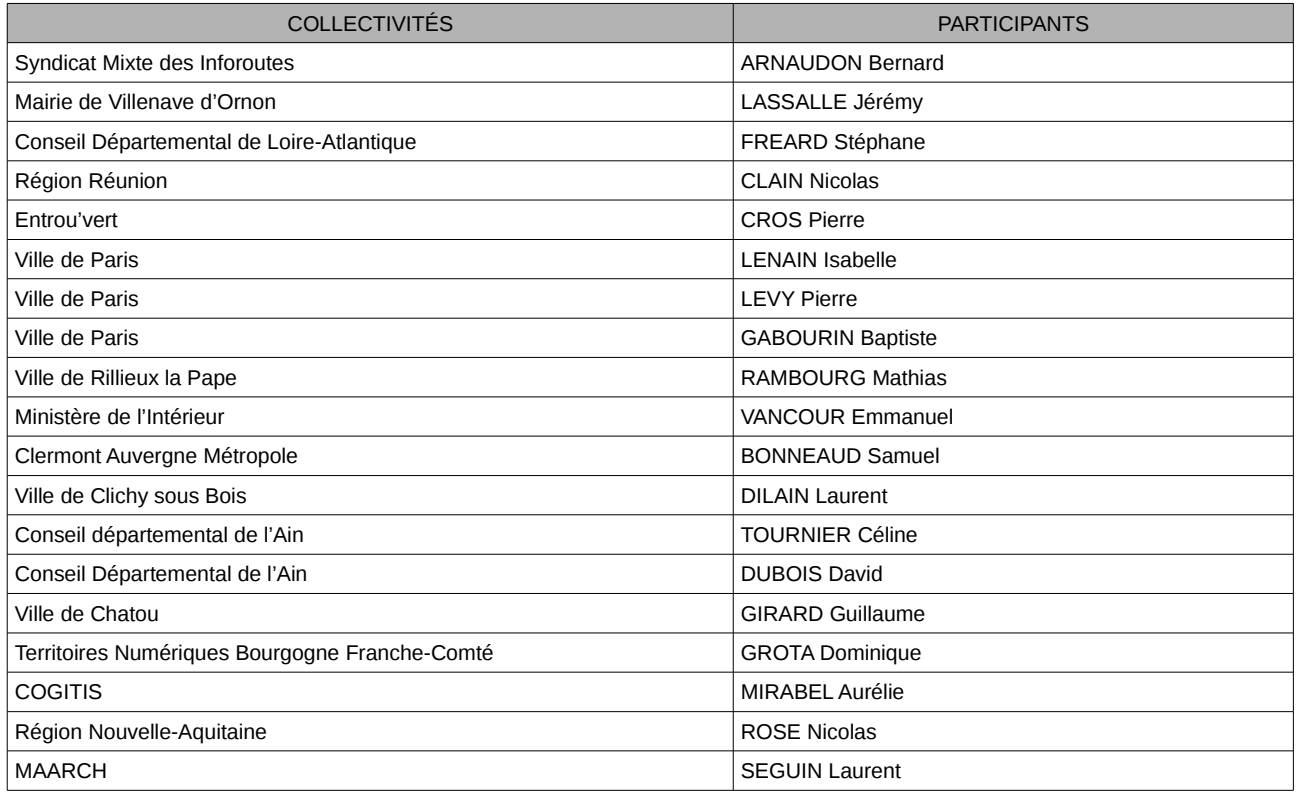

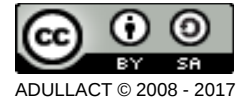

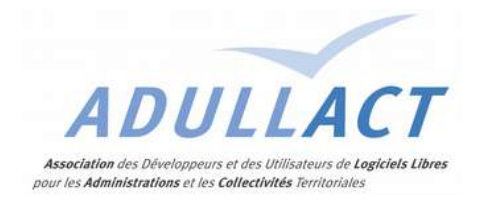

#### EXCUSÉS :

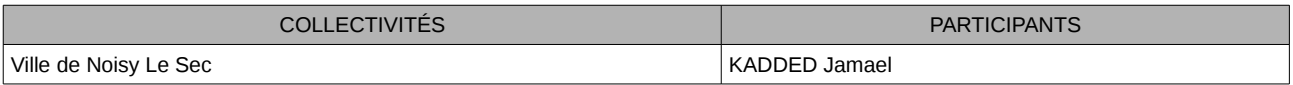

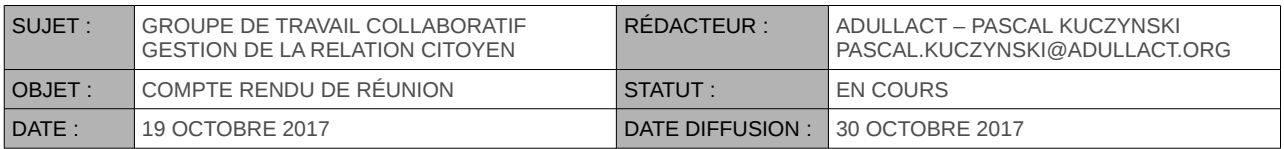

### SOMMAIRE

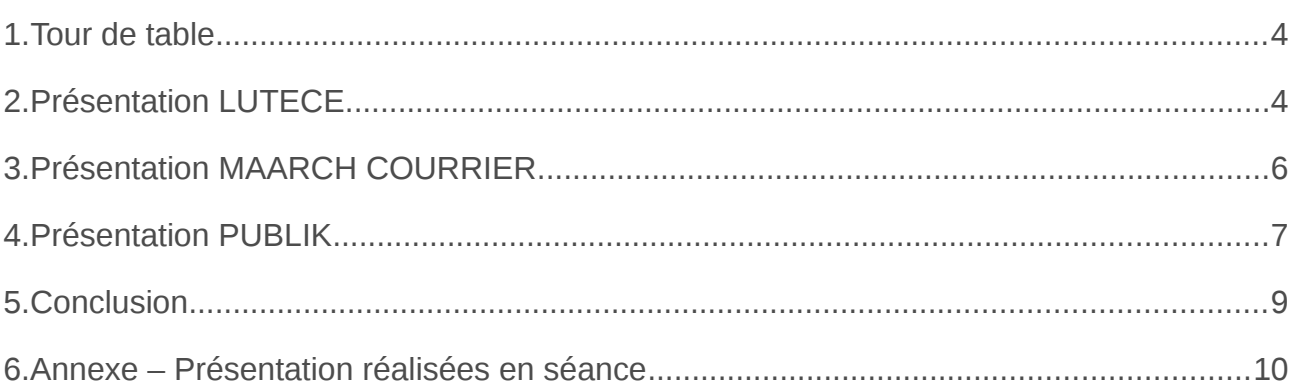

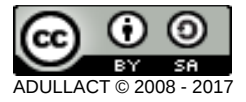

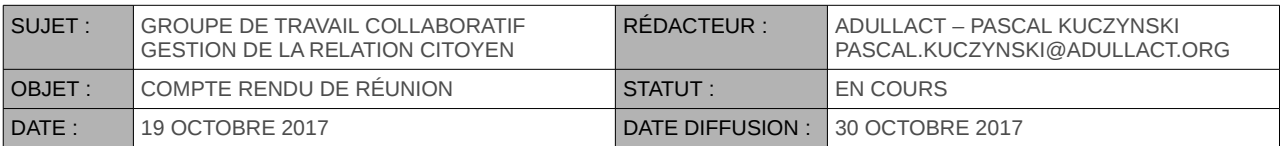

#### <span id="page-3-1"></span>**1. TOUR DE TABLE**

- Syndicat Mixte des Inforoutes : intéressé par la Gestion Relation Citoyen, 400 petites collectivités à équiper.
- Région Réunion : utilise Maarch pour le courrier et aimerait étendre à la GTC.
- Ville de Chatou : en mode découverte.
- Ville de Rillieux la Pape : utilise YPOK et aimerait connaître d'autres solutions.
- Territoires Numériques Bourgogne Franche-Comté : s'intéresse au SVE/SVA. Souhaite créer un service pour ses petites collectivités en BFC.
- Cogitis : aurait aimé pouvoir comparer webGFC qui est en test.
- Région Nouvelle Aquitaine : participe en mode découverte.
- Clermont Auvergne Métropole : a pour projet une mise en place de Gestion Relation Citoyen mutualisant pour l'Agglomération et ses communes.
- Ministère de l'intérieur : a testé MAARCH et PUBLIK. Aimerait découvrir LUTECE et WebGFC
- Conseil Départemental de l'Ain : est en charge de la dématérialisation du secteur social, avec un vaste projet de Gestion Relation Citoyen combiné aux métiers.
- Ville de Paris : présente LUTECE.
- MAARCH : présente MAARCH Courrier.
- Entr'ouvert : présente PUBLIK.

#### <span id="page-3-0"></span>**2. PRÉSENTATION LUTECE**

11H20 : Présentation par **Pierre LEVY, Isabelle LENAIN** et **Baptiste GABOURIN** de l'équipe LUTECE à la ville de Paris.

Présentation et vidéo (proposées en annexe).

• Ville de Chatou : Comment fonctionne la fédération d'identités ? LUTECE impose un identifiant différent pour chaque service garantissant ainsi qu'il n'y a pas ni mélange, ni regroupement d'informations contraires aux règles imposées par la CNIL. En parallèle, la vue 360° permet d'offrir un tableau de bord complet via la fédération d'identités.

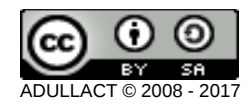

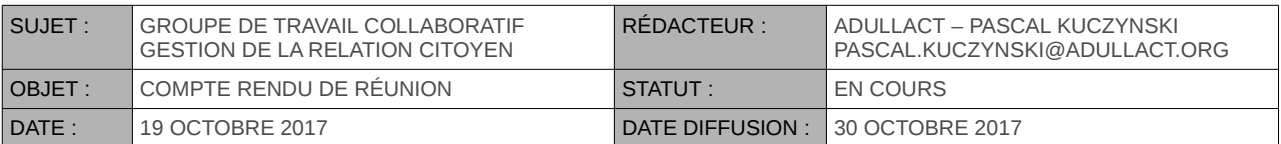

- Région Nouvelle Aquitaine : Comment est gérée la fédération d'identité vis à vis de France Connect ? Paris a fait le choix (politique!) de recentraliser toutes les identités dans la base locale afin de pouvoir en extraire des statistiques globales qui ne semblent pas faisables avec l'identité France Connect.
- Ville de Rillieux la Pape:L'utilisateur peut-il récupérer toutes ses données ? Oui, sous réserve de respecter des délais de conservation légale qui sont de 3 mois maximum.
- Ville de Chatou : Comment traiter les entrées papier ? C'est une volonté politique à Paris de s'orienter (et d'inciter les utilisateurs) vers le « zéro papier ».
- Territoires Numériques Bourgogne Franche-Comté : Les élus accèdent-ils à l'outil ? Oui, principalement pour les statistiques mais aussi pour tester la plateforme.
- Ville de Rillieux la Pape : Existe-t-il des WebServices métier pour interagir avec des outils métiers ? Oui, ils sont à disposition et documentés.
- Territoires Numériques Bourgogne Franche-Comté: Existe-t-il un module « Rendez-vous » ? Et sait-il notifier les personnes ? Oui, c'est un plugin intégré dans LUTECE. Les notifications sont 100 % configurables et intégrées dans les circuits de traitement.

Remarque : On privilégie les tris par date plutôt que les notifications de retard, ce qui permet à l'agent de s'organiser au quotidien.

- Ville de Rillieux la Pape : Quels sont les usagers standard ? À ce jour, LUTECE-GRU démarre en production avec les particuliers seulement. Mais l'outil est aisément extensible aux entreprises et aux associations (c'est prévu).
- Ville de Rillieux la Pape : Quelles sont les autres collectivités utilisatrices de LUTECE ? Le GRU qui démarre seulement n'est pas encore déployé ailleurs. Mais LUTECE standard est bien utilisé ailleurs (ex Lyon…).
- Ville de Paris : Plusieurs prestataires sont opérationnels sur LUTECE et en particulier :
	- ➢ ATOS
	- ➢ Huile-de-code (Mont-de-Marsan)
	- ➢ ? (Mérignac)

Fin de la présentation à 12H30

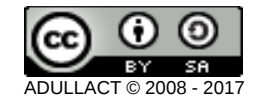

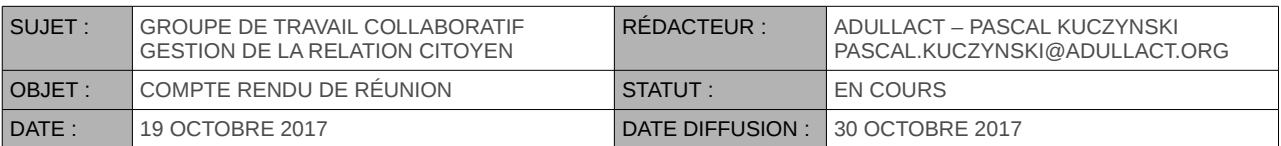

#### <span id="page-5-0"></span>**3. PRÉSENTATION MAARCH COURRIER**

Après une pause repas, les présentations reprennent à 13H30.

Après quelques explications à propos des différences et des complémentarités entre un logiciel de courrier et une logiciel de Gestion Relation Citoyen, et après quelques mots sur la Saisine par Voie Électronique (SVE), M. Laurent SEGUIN réalise une démonstration en ligne<sup>[1](#page-5-1)</sup>.

Voir présentation en annexe.

- ADULLACT : Y a-t-il d'autres canaux de dialogue avec le citoyen que l'interface web présentée ici ? Oui, via les WebServices mis à disposition des éditeurs métiers et autres acteurs.
- Ville de Rillieux la Pape : Comment se fait la réponse selon que la requête citoyenne soit au format papier ou électronique ? En général, l'outil répond sur le même canal. Exemple : MAARCH COURRIER étant en lien avec PUBLIK, il saura échanger avec PUBLIK pour répondre au citoyen sur le même canal.
- Ville de Rillieux la Pape: Y a-t-il la possibilité de centraliser les informations relatives à plusieurs métiers (comme LUTECE et sa vision à « 60° ») ? Non, mais dans ce cas, il est conseillé d'utiliser un outil de type « Business Intelligence » (ex : Pentaho) qui saura aller chercher les informations métiers attendues et les afficher.
- ADULLACT : On a compris que MAARCH Courrier savait fonctionner avec PUBLIK ; avec quels autres GRC sait-il fonctionner ? Tout est possible tant que le logiciel métier avec lequel s'interfacer met à disposition des WebServices et à un coût raisonnable (ce qui n'est pas toujours le cas!). De fait, PUBLIK est la solution GRC avec laquelle MAARCH Courrier s'interface le mieux.
- Territoires Numériques Bourgogne Franche-Comté : MAARCH Courrier est elle une solution hébergée (mode SAS) ? Non, MAARCH Courrier ne commercialise que l'installation, l'accompagnement et la maintenance, mais pas d'hébergement. En revanche, il existe des offres d'hébergement issues de partenaires spécialement dédiées à la mutualisation. On notera au passage que MAARCH Courrier étant multi-tenants, on sait accueillir plusieurs collectivités sur une seule instance.
- Territoires Numériques Bourgogne Franche-Comté : Quels sont les délais de mise en place de MAARCH Courrier selon la taille de la collectivité ? Il faut compter 2 semaines pour une ville de moins de 30K habitants ; et plus de 6 mois pour un ministère de 15000 agents !
- Région Réunion : MAARCH Courrier sait-il s'interfacer avec l'outil I-Parapheur ? Oui, car MAARCH Courrier sait déposer des documents à signer dans un répertoire, et I-Parapheur sait les récupérer, les signer et les remettre à disposition en version signée. MAARCH Courrier sait également les récupérer ainsi.

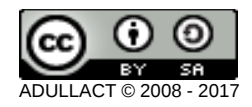

<span id="page-5-1"></span><sup>1</sup>http://maarchcourrier.com

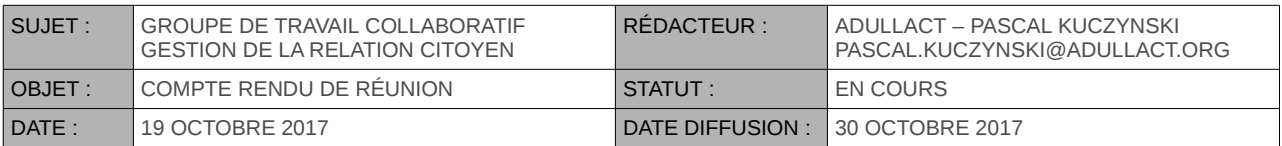

#### <span id="page-6-0"></span>**4. PRÉSENTATION PUBLIK**

14h30 – **M. Pierre CROS** nous présente la solution de GRC PUBLIK via quelques vues disponibles sur le WEB<sup>[2](#page-6-1)</sup>. Il rappelle quelques définitions :

- Démarche en ligne : c'est à la fois un formulaire et un circuit de traitement.
	- Démarche terminée : 3 mois après la fin de son traitement, la démarche doit être effacée ou anonymisée.
	- Différence entre une GRC et un CMS : dans une GRC il n'y a pas de profilage, ni d'envoi d'informations par défaut à l'utilisateur, sauf si cela est expressément demandé.
	- Fournisseur d'identité : PUBLIK est multi-base et multi-protocole.
	- D'autres questions sont posées lors de ces explications :
	- Conseil Départemental de Loire-Atlantique: Pourquoi avoir réécrit un CMS alors qu'il en existe de très bon sous licence libre ? Parce que celui de PUBLIK est simpliste ; et il est libre aussi.
	- Conseil Départemental de Loire-Atlantique : Comment gérer les dépendance entre utilisateurs (ex : parent/enfant ; aidant/aidé…) sans que ça ne devienne trop complexe ? La réponse est simple : ce n'est pas à la GRC de gérer ces relations ; c'est au logiciel métier de le faire.
	- Ville de Rillieux la Pape : Et comment récupérer les informations des outils métiers ? 2 cas : s'il existe des WebServices, c'est relativement simple ; si ce n'est pas le cas,il n'y a pas de solution toute faite et il faut étudier la situation au cas par cas.
	- Ministère de l'intérieur : il paraît que le SGMAP prévoit de mettre à disposition des collectivités un portail citoyen (GRC nationale). En savez-vous plus ? Il semblerait que ce soit plus un message politique qu'opérationnel (Paris). Et il semblerait encore qu'on soit plus attaché à introduire un FC agents (voire entreprises) qu'un véritable portail citoyen (Région Aquitaine).

Démonstration en ligne<sup>[3](#page-6-2)</sup>. La documentation est également disponible en ligne<sup>[4](#page-6-3)</sup>.

• Région Réunion : PUBLIK semble fait pour les mairies. Est-il applicable à de plus grosses structures comme une Région ? Et est-il possible d'y insérer des demandes d'aides ? PUBLIK est déjà opérationnel dans de grosses structures, ainsi que dans des structures mutualisantes. Et il n'y a aucun problème à y insérer des demandes d'aides. Ce sont d'ailleurs les principales demandes des utilisateurs de type « Conseil Départemental ».

<span id="page-6-3"></span><span id="page-6-2"></span><span id="page-6-1"></span>[2http://publik.entrouvert.com](http://publik.entrouvert.com/) 3http://portail-citoyen-publik.entrouvert.com 4http://doc-publik.entrouvert.com

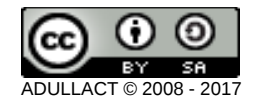

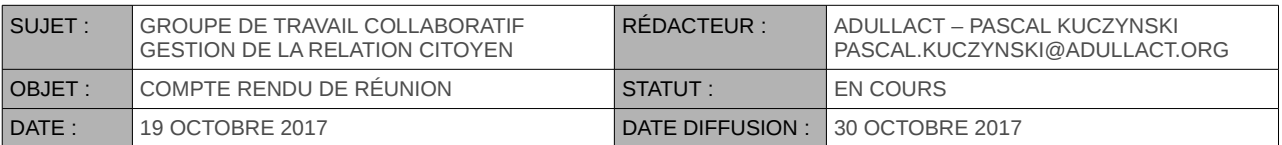

- Conseil Départemental de Loire-Atlantique : Avec PUBLIK, faut-il prévoir un portail unique multiservices, ou bien prévoir des portails thématiques dédiés ? PUBLIK est clairement un portail multi-services ; mais si des services métiers existent déjà dans la collectivité au moment de la mise en place de PUBLIK, alors il convient d'intégrer ces services déjà existants dans PUBLIK, avec un maximum d'adaptations graphiques. On peut aussi restreindre les droits d'un utilisateur afin de ne lui montrer que certains onglets métiers. On peut ainsi « imiter » un comportement « thématique » pour les utilisateurs.
- ADULLACT : Existe-t-il un connecteur IODAS ? Pas encore mais la métropole de Lyon est en train d'y réfléchir…
- Ville de Rillieux la Pape : Lors de l'élaboration d'un circuit, peut-on choisir l'intitulé de l'étape, de son statut et sa couleur ? Oui, tout est configurable à la création du WorkFlow.
- Ville de Rillieux la Pape : Est-il possible de déposer une demande issue d'un formulaire dans le porte-documents ? Oui, et c'est à prévoir dans la définition des actions à l'étape concernée.
- Ville de Rillieux la Pape : Comment se configure l'attribution des droits ? Tout passe par des définitions de rôles ; et les rôles sont attribués aux utilisateurs selon leurs besoins.
- ADULLACT : PUBLIK est il multi-collectivités ? Oui car il est multi-tenant. Seule la fédération d'identités sera globale ; mais chaque brique fonctionnelle peut être installée/activée indépendamment sur chaque tenant.
- Ville de Rillieux la Pape : Que se passe-t-il si on modifie un circuit déjà en production ? Ça dépend du contexte ! Dans tous les cas, la modification est dynamique et sa répercussion immédiate. Il n'y a pas de versionning de circuit.
- Ville de Rillieux la Pape : PUBLIK est-il proposé en mode SAS ? Oui.
- SIVU : Existe-t-il un horodatage ? Non car c'est jugé inutile dans les traitements en question. La date enregistrée sur chaque action suffit à démontrer son déroulé.
- Il existe plusieurs partenaires capables d'accompagner une collectivité sur la mise en place de PUBLIK :
	- Entrou'vert (bien sur!)
	- ATREAL (aix)
	- IMPLICIT (Châlons-en-Champagne)

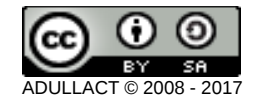

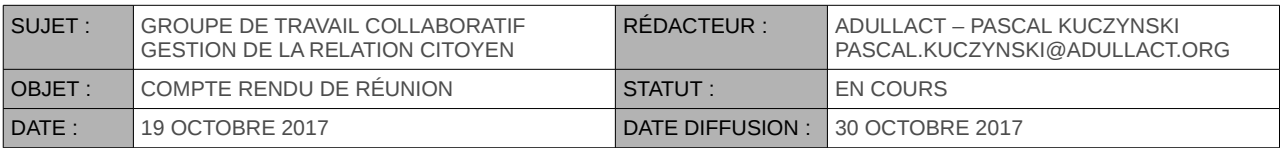

#### <span id="page-8-0"></span>**5. CONCLUSION**

Un dernier tour de table est réalisé avec tous les participants (présents et en ligne) afin que chacun puisse exprimer son ressenti sur le logiciel et sur la séance en général.

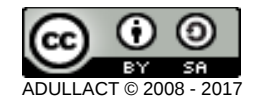

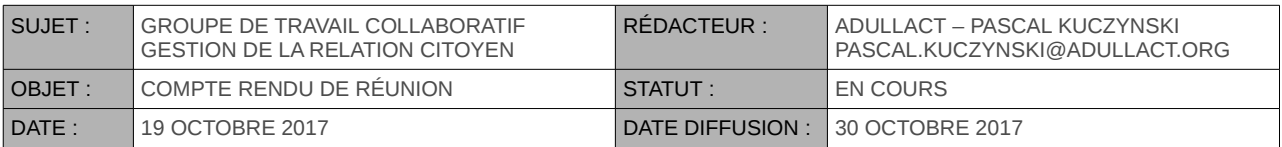

#### <span id="page-9-0"></span>**6. ANNEXE – PRÉSENTATION RÉALISÉES EN SÉANCE**

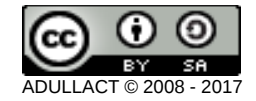

### **GROUPE DE TRAVAIL GESTION RELATION USAGER**

IDE.

H

19 OCTOBRE 2027

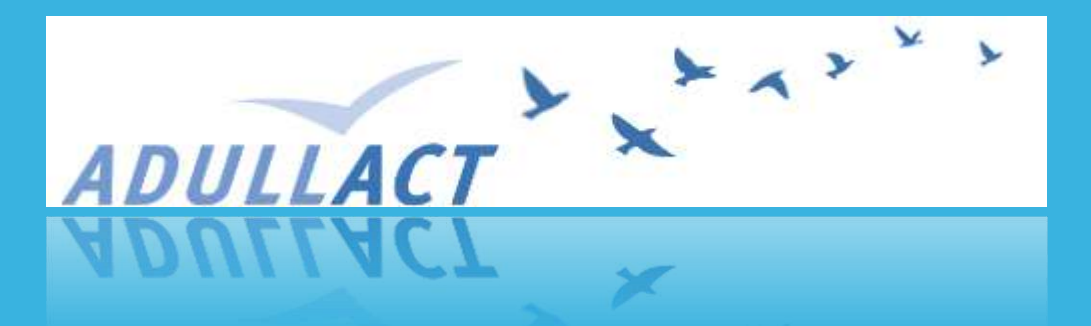

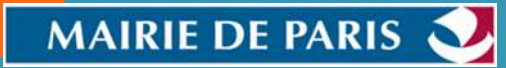

### LE PROGRAMME COMPTE-PARISIEN

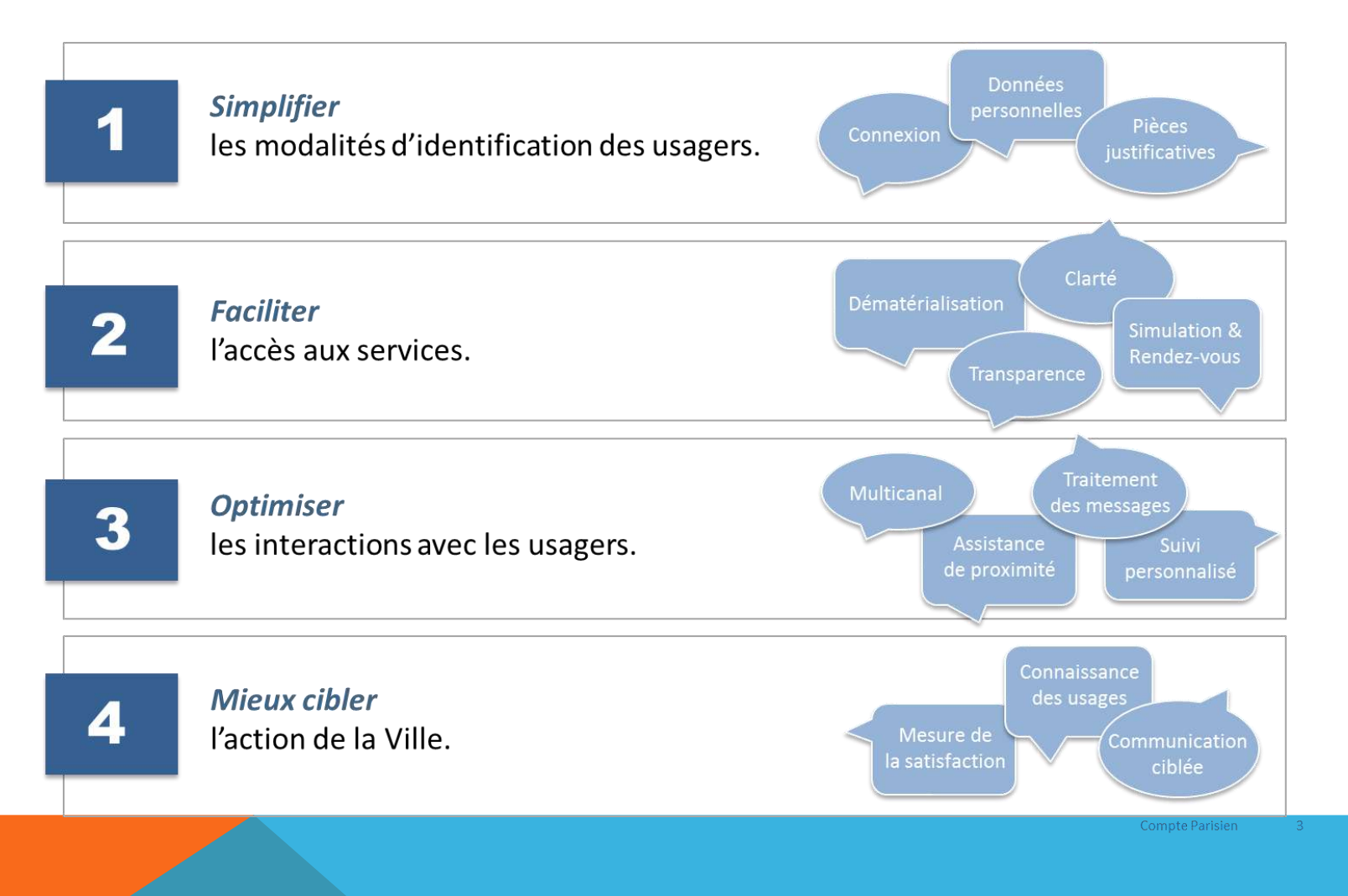

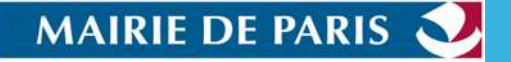

#### LES COMPOSANTES DU PROGRAMME

CINQ PROJETS DE MODERNISATION DE LA RELATION ENTRE LA VILLE ET SES USAGERS (1)

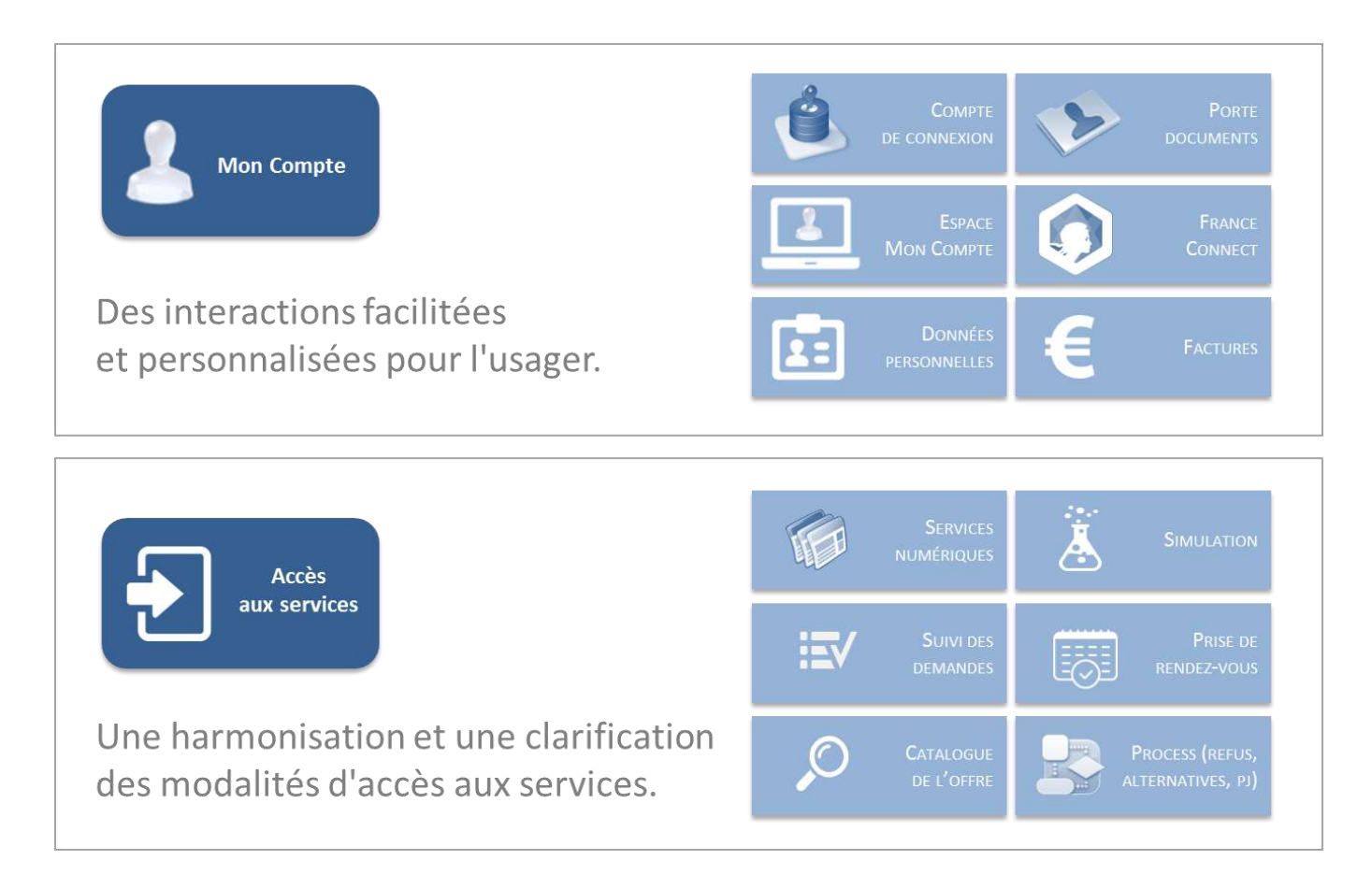

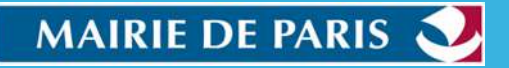

#### LES COMPOSANTES DU PROGRAMME

CINQ PROJETS DE MODERNISATION DE LA RELATION ENTRE LA VILLE ET SES USAGERS (2)

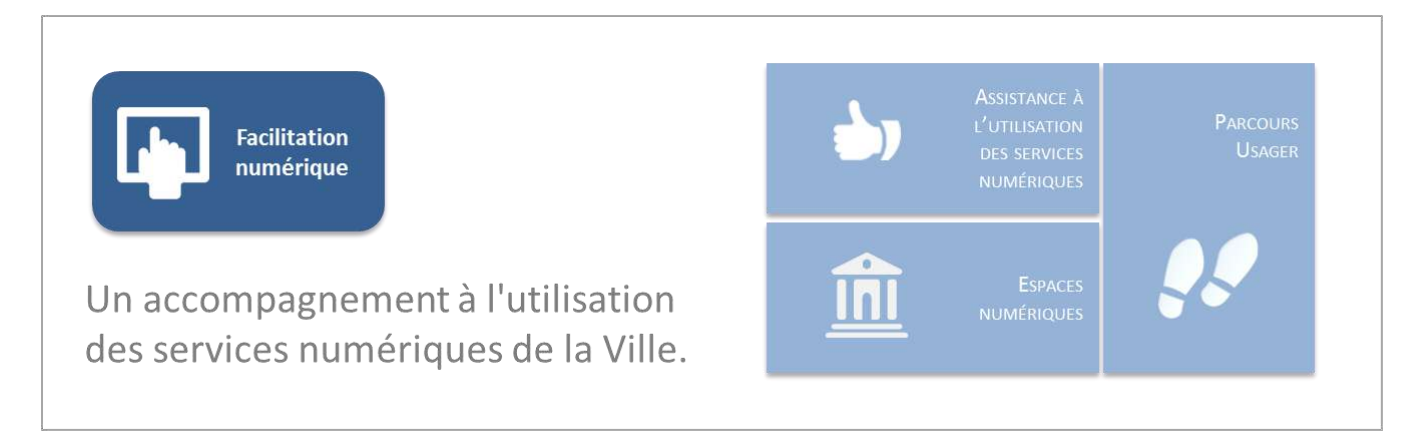

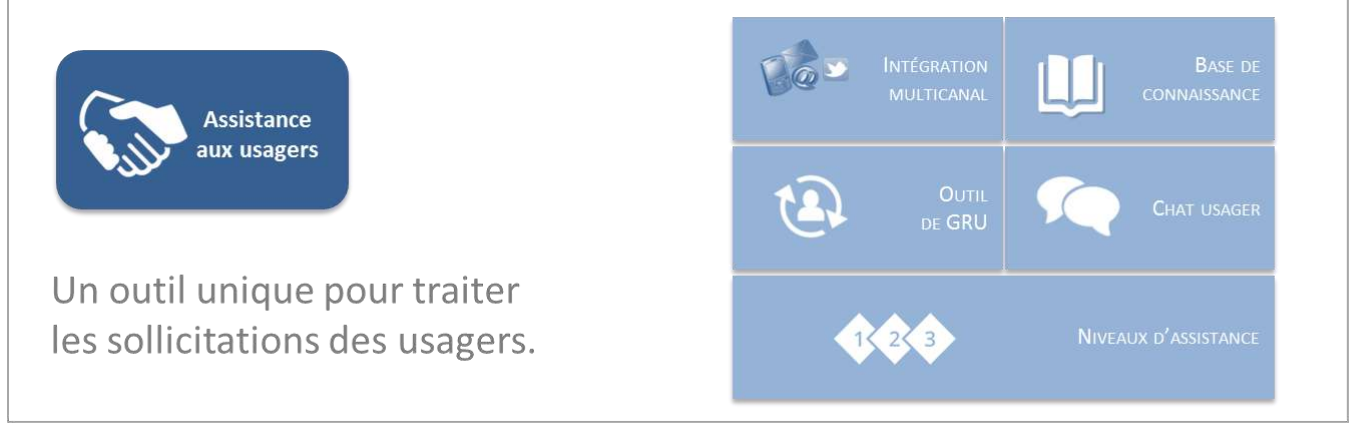

Compte Parisien  $-5$ 

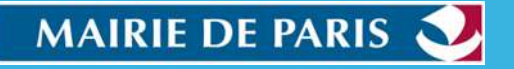

#### LES COMPOSANTES DU PROGRAMME CINQ PROJETS DE MODERNISATION DE LA RELATION ENTRE LA VILLE ET SES USAGERS (3)

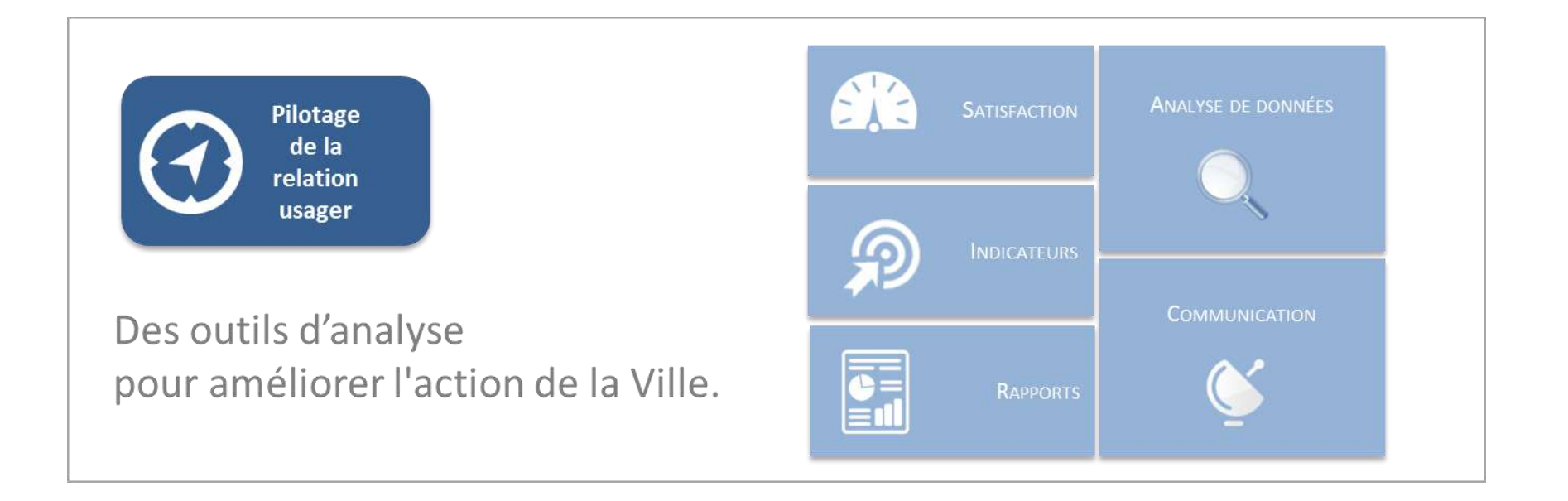

**MAIRIE DE PARIS** 

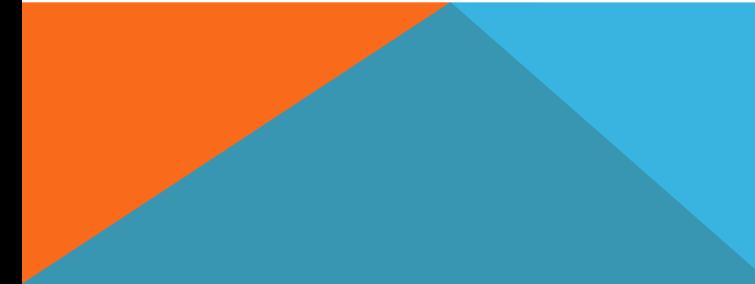

### ARCHITECTURE FONCTIONNELLE

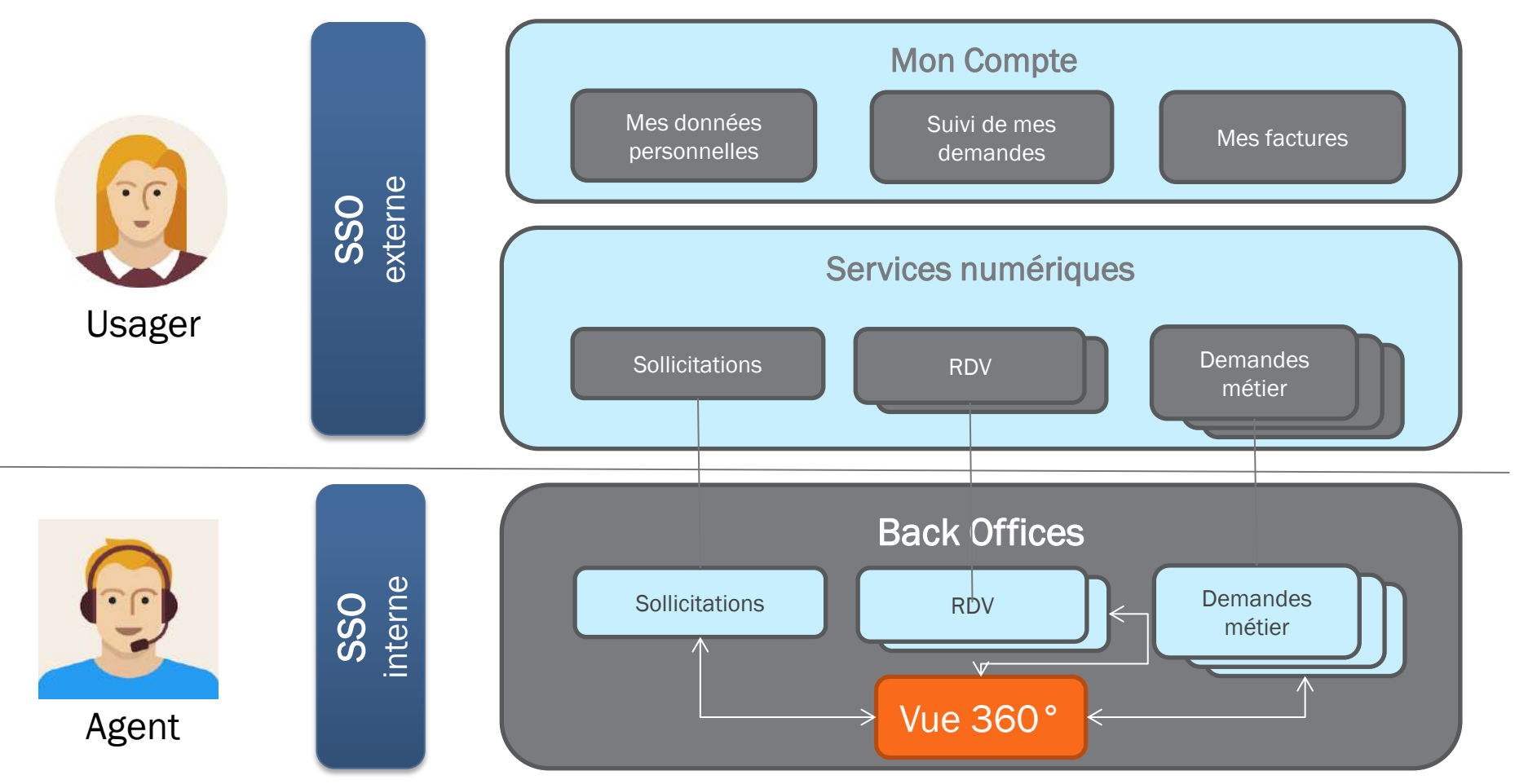

**MAIRIE DE PARIS** 

## LES COMPOSANTS (1)

#### **AUTHENTIFICATION SSO**

OpenAM, CAS, LemonLDAP:NG, Authentik, )

#### **RÉFÉRENTIEL D'IDENTITÉS (IDENTITYSTORE):**

- API sécurisée ouverte aux fournisseurs de service
- Permissions attribut par attribut pour chaque fournisseur de service
- Certification des attributs (FranceConnect, N° de Mobile, CNI, visu agent...)
- **Identifiants diversifiés par fournisseur de service (approuvé par la CNIL)**

#### **EXECUTE GESTION DES SOLLICITATIONS**

- Gestion des entités organisationnelles (arborescence)
- Workflow (affectation, escalade, complétude, …)
- Multi canal
- **Base de réponses types**
- **Statistiques**

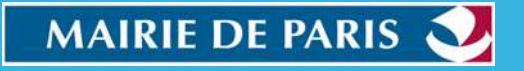

## LES COMPOSANTS (2)

#### **MOTEUR DE FORMULAIRES + WORKFLOW**

- Formulaires (nombreux type de champs, champs conditionnels, pièces jointes chargées de manière asynchrone, …)
- Nombreuses tâches de workflow réutilisables (notifications GRU (mail/SMS/Usager/Vue 360/Gestionnaires), production de PDF, …)

### MODULE DE PRISE DE RDV

- Paramétrage très souple des plages (durée, capacité, modèles et exceptions)
- Visualisation des disponibilités pour l'usager : mono ou multi-sites
- Fourniture des pièces au moment de la prise de RDV
- Rappels Mail / SMS

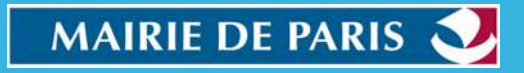

## LES COMPOSANTS (3)

### VUE 360**°**

- Interface complètement paramétrable par profil d'agent (ex : métier, guichet, centre d'appel,…)
- Segmentation par domaine fonctionnel et secteur CNIL
- Accès aux back offices métiers

#### **STATISTIQUES**

• Tableaux de bord transverses

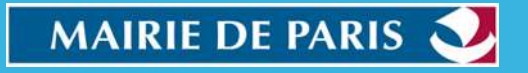

### ARCHITECTURE DE DEPLOIEMENT

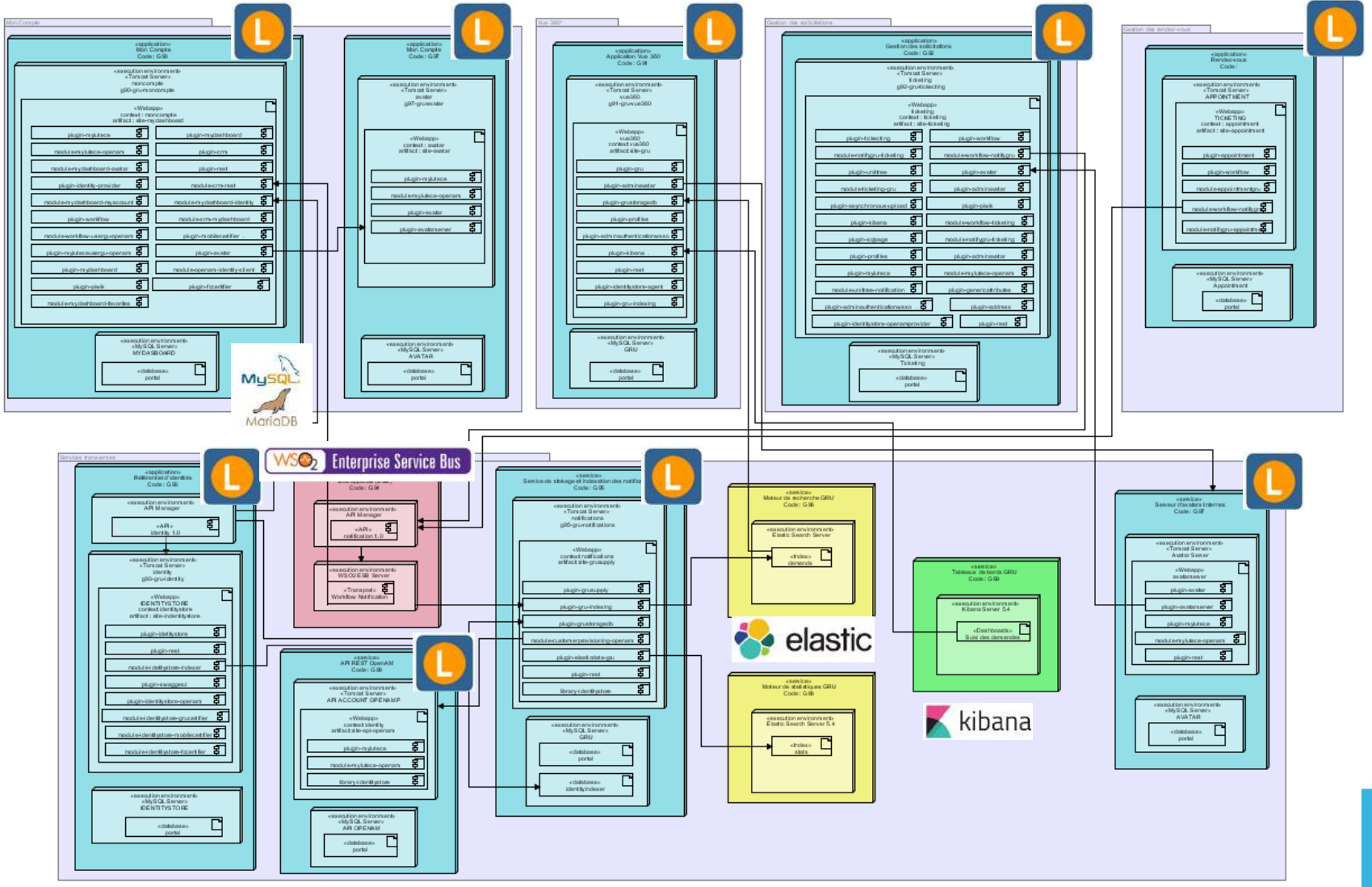

**MAIRIE DE PARIS** 

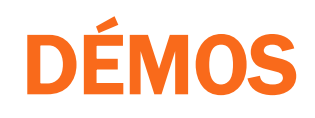

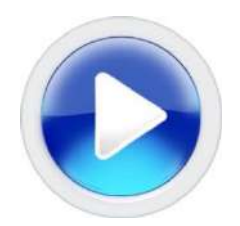

### Vidéos de présentation du Compte Parisien

- Sollicitations + Vue 360
- Moteur de formulaires

### Screen CAM

- 1- MonCompte +France Connect
- 2 Sollicitations (Front)
- 3 Sollicitations (Back Office) + Mon Compte
- 4 RDV + MonCompte

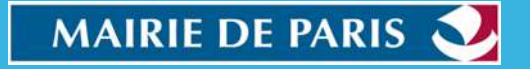

### ACTIVITE DEPUIS OUVERTURE

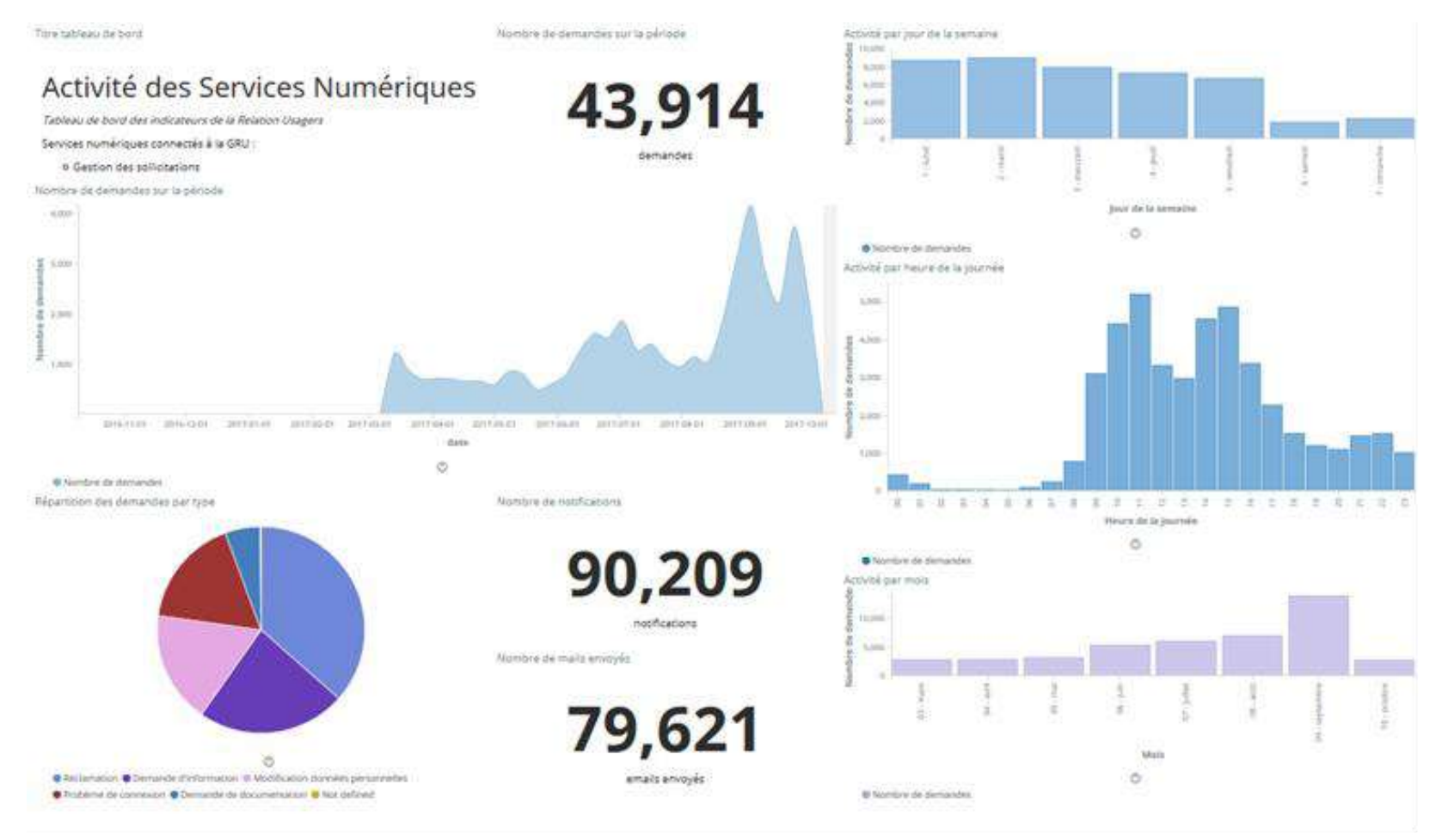

**MAIRIE DE PARIS** 

## CONCRÈTEMENT …

- **LA PHILOSOPHIE DE LA PLATE-FORME : PLACER VÉRITABLEMENT** L'USAGER AU CENTRE DE LA DÉMARCHE
- **PLUS DE 60 SERVICES NUMÉRIQUES EN PRODUCTION ET EN COURS DE** RACCORDEMENT À LA GRU
- **AVEC LA DIGITALISATION DE LA RELATION USAGERS, LES SERVICES** NUMÉRIQUES DE LA VILLE DE PARIS COMPTABILISENT PLUSIEURS MILLIONS DE VISITES ANNUELLES
- **EN REPENSANT LES DISPOSITIFS PROPOSÉS AUX PARISIENS,** PARTICULIERS OU PROFESSIONNELS, LES SERVICES NUMÉRIQUES PERMETTENT DE RACCOURCIR CONSIDÉRABLEMENT LE CIRCUIT DE TRAITEMENT DES DOSSIERS.

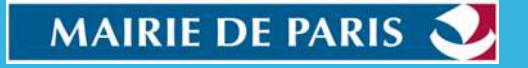

#### LES PRISES DE RENDEZ-VOUS :

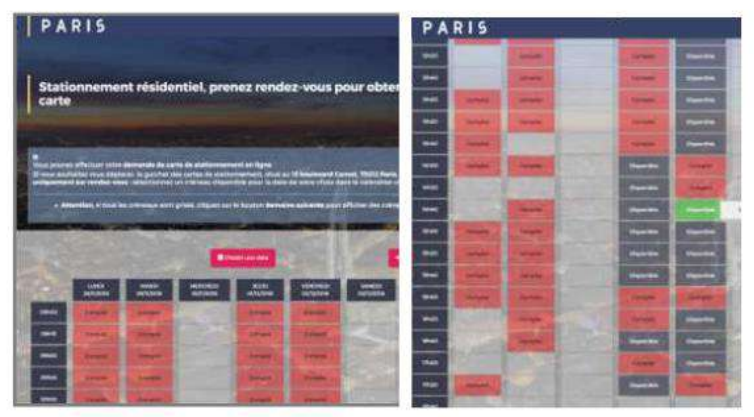

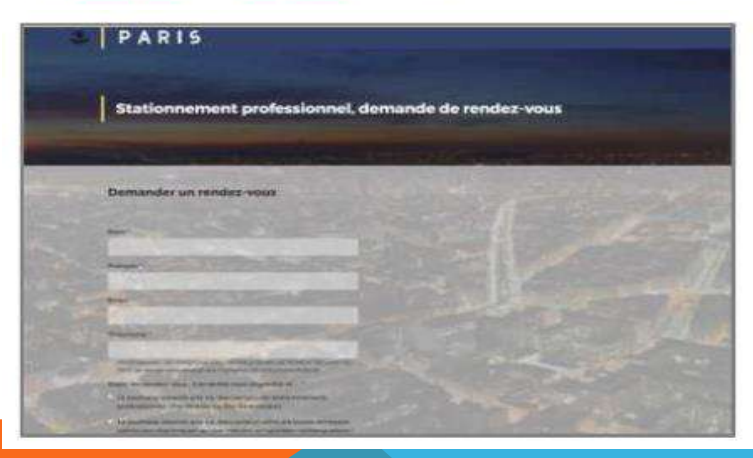

CETTE PLATEFORME PERMET UNE PRISE DE RENDEZ-VOUS FACILE POUR DIFFÉRENTS SERVICES, EN FONCTION DES DISPONIBILITÉS DE L'ADMINISTRATION.

#### AUDIENCE :

85 900 VISITES EN 2016 + 35% PRÉVU EN 2017

PART DE SMARTPHONES ET TABLETTES : 34 %

61 000 DEMANDE DE RENDEZ-VOUS EN LIGNE PRIS POUR 150 FORMULAIRES ACTIFS

#### 450 AGENTS CONCERNÉS

D'ICI FIN <sup>D</sup>'ANNÉE : ENVIRON 60 NOUVEAUX FORMULAIRES

- SERVICES DE LA DLH (PLUS DE 11000 PRISES DE RENDEZ-VOUS LOGEMENT ATTENDUES DE JUIN À DÉCEMBRE)
- MAIRIES D'ARRONDISSEMENT (PACS AVOCATS ÉTAT CIVIL …)
- DIRECTION DE L'URBANISME (OCCUPATION DU DOMAINE PUBLIC FORMATIONS INTERNES …)
- DSTI AIP (REMISE TÉLÉPHONES MOBILES POSTES DE TÉLÉTRAVAIL …)

INTERFACE AVEC LES OUTILS DE GESTION DE FILE D'ATTENTE : 400 RENDEZ-VOUS PAR JOUR GÉRÉS PAR LE SYSTÈME DE FILE D'ATTENTE À LA MAIRIE DU 14ÈME

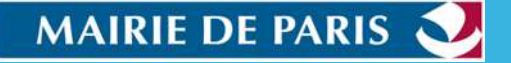

### LOC'ANNONCES

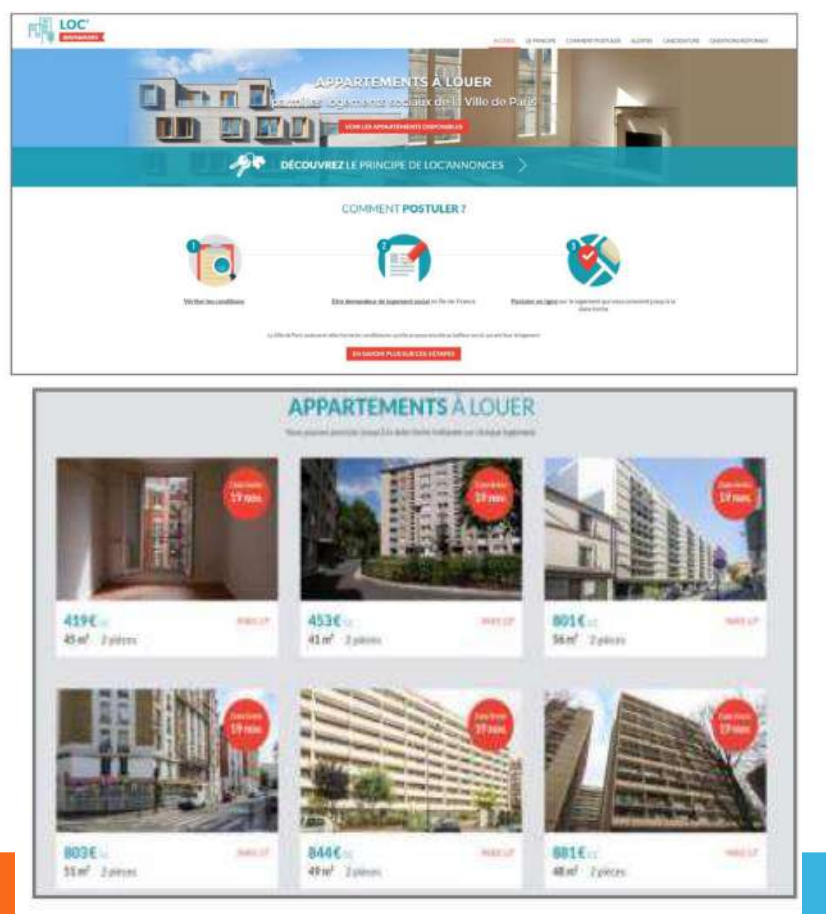

AVEC LOC'ANNONCES, LES DEMANDEURS DE LOGEMENT SOCIAL PEUVENT CANDIDATER SUR UN DES LOGEMENTS VACANTS PROPOSÉS PAR LA VILLE DE PARIS. LES CANDIDATURES SONT ENSUITE ÉTUDIÉES EN FONCTION DES CRITÈRES DÉFINIS PAR LA COTATION

AUDIENCE : 2 550 000 VISITES EN 2016 DURÉE MOYENNE DES VISITES : 4 MINUTES ORIGINE DES VISITES : 52% EN ENTRÉE DIRECTE, 29% DEPUIS UN MOTEUR DE RECHERCHE, 10% DES VISITES DEPUIS D'AUTRES SITES (DONT 1/4 PARIS.FR, 1/4 DU GUICHET DES PARISIENS) PART DE SMARTPHONES ET TABLETTES : 50 % 210 640 CANDIDATURES (10% DES VISITES) POUR 617 LOGEMENTS PROPOSÉS

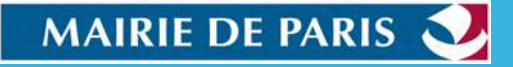

### STATIONNEMENT RÉSIDENTIEL

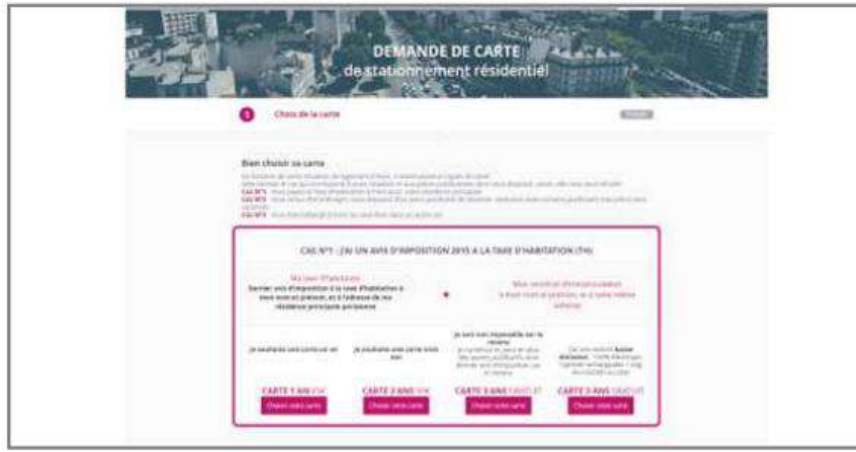

LES RÉSIDENTS PARISIENS PEUVENT DEMANDER OU RENOUVELER LEUR CARTE SANS SE DÉPLACER AU GUICHET EN FOURNISSANT LEURS PIÈCES JUSTIFICATIVES. LE GUICHET D'ACCUEIL BOULEVARD CARNOT RESTE ACCESSIBLE SUR RENDEZ-VOUS VIA UN SERVICE NUMÉRIQUE DÉDIÉ.

 $\overline{a}$ AUDIENCE : ENVIRON 100 000 VISITES PAR AN DURÉE MOYENNE DES VISITES : 4 MINUTES 10 ORIGINE DES VISITES : 54% DEPUIS D'AUTRES SITES (2/3 PARIS.FR ET 1/3 GUICHET DES PARISIENS), 46% EN ENTRÉES DIRECTES PART DE SMARTPHONES ET TABLETTES : 17 % ENVIRON 27 000 CARTES ÉMISES PAR AN

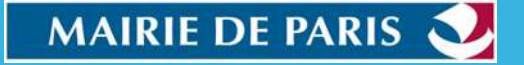

#### LA PRÉ-INSCRIPTION AU CONSERVATOIRE

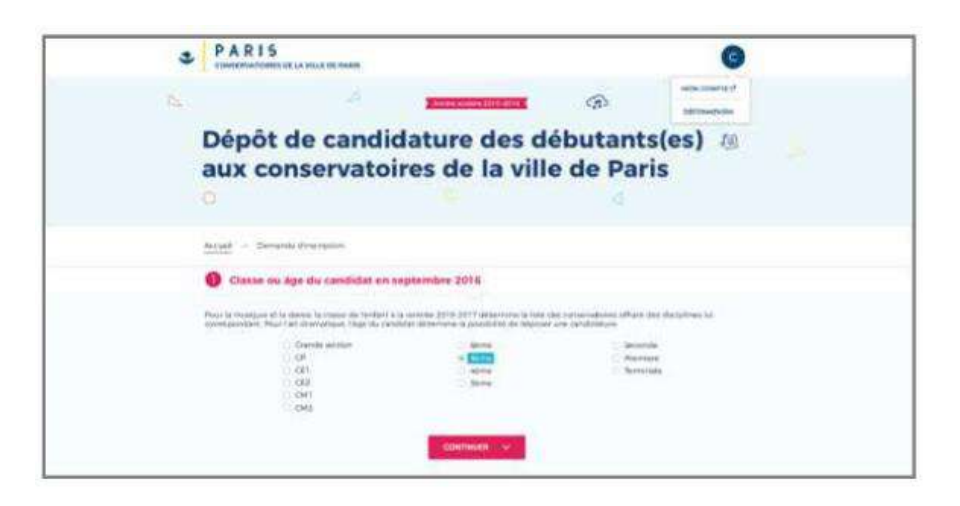

CE SERVICE PERMET AUX DÉBUTANTS DE SE PRÉ-INSCRIRE EN CONSERVATOIRE, AVEC UN MÉCANISME DE SÉLECTION PAR TIRAGE AU SORT. IL EST UNIQUEMENT ACCESSIBLE EN PÉRIODE D'INSCRIPTION. EN 2017 IL A ÉTÉ DÉCLINÉ POUR LES INSCRIPTIONS EN ART DRAMATIQUE ET EN MUSIQUE & DANSE AUDIENCE : 10 020 VISITES SUR LA CAMPAGNE 2016 DURÉE MOYENNE DES VISITES : 7 MINUTES 70% DES VISITES DEPUIS PARIS.FR, 30% DES VISITES EN ENTRÉES DIRECTES PART DE SMARTPHONES ET TABLETTES : 22% 6 971 CANDIDATURES DÉPOSÉES POUR 2 876 PLACES RÉPARTIES SUR 216 FILIÈRES

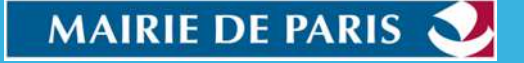

#### **LES ACTES D'ÉTAT CIVIL**

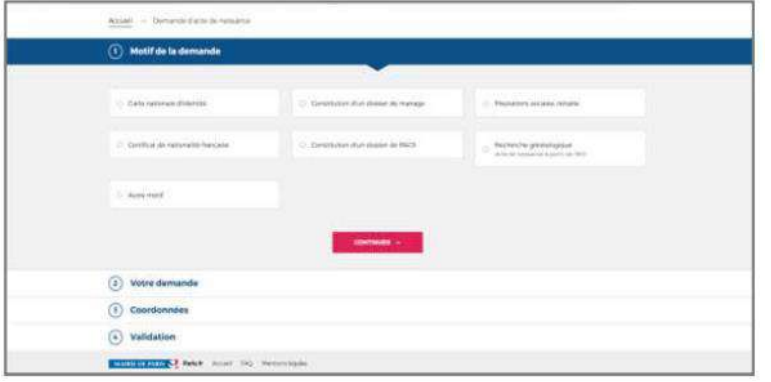

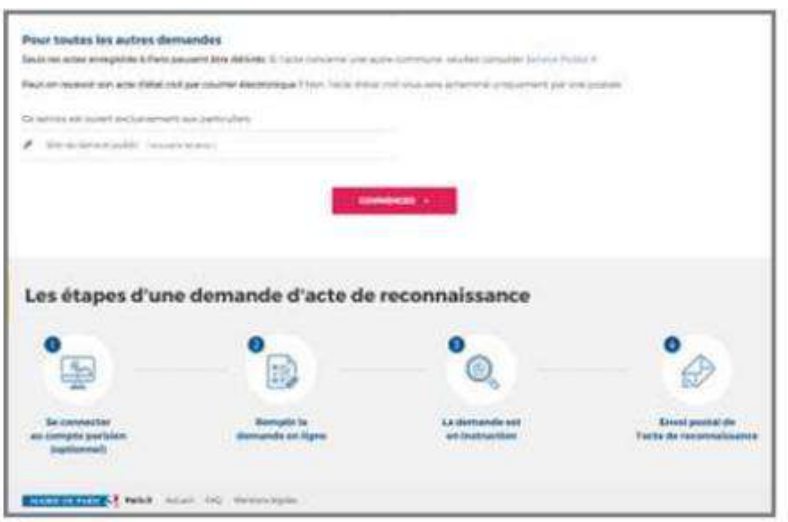

4 SERVICES DISTINCTS POUR LES DEMANDES D'ACTES DE NAISSANCE, DE MARIAGE DE RECONNAISSANCE OU DE DÉCÈS

AUDIENCE : 750 000 VISITES EN 2016 DURÉE MOYENNE DES VISITES : 5 MIN 40S ORIGINE DES VISITES : 69% DEPUIS D'AUTRES SITES (DONT 35,3% SERVICE-PUBLIC.FR, 11,4% ARCHIVESENLIGNE.PARIS.FR, LE RESTE EN PROVENANCE DES DIFFÉRENTS SITES DE MAIRIES) 14% DEPUIS UN MOTEUR DE RECHERCHE 17% EN ENTRÉE DIRECTE PART DE SMARTPHONES ET TABLETTES : 20 % 1 MILLION DE DEMANDES D'ACTES TRANSMISES PAR AN

**MAIRIE DE PARIS** 

#### SUIVI DES AIDES SOCIALES

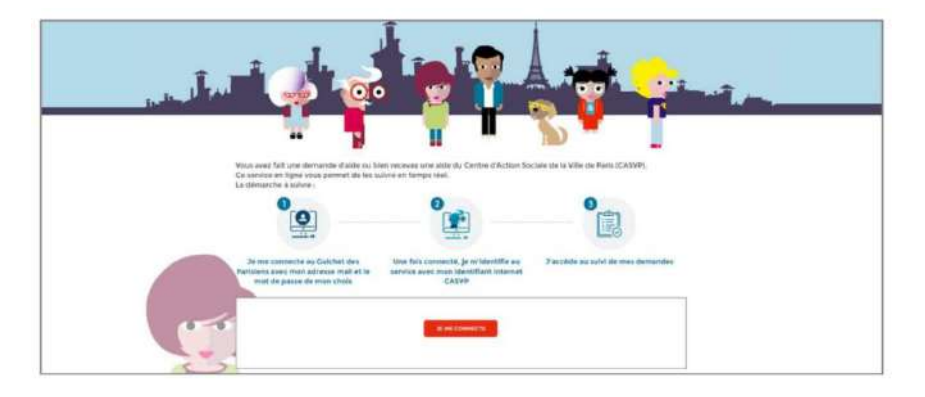

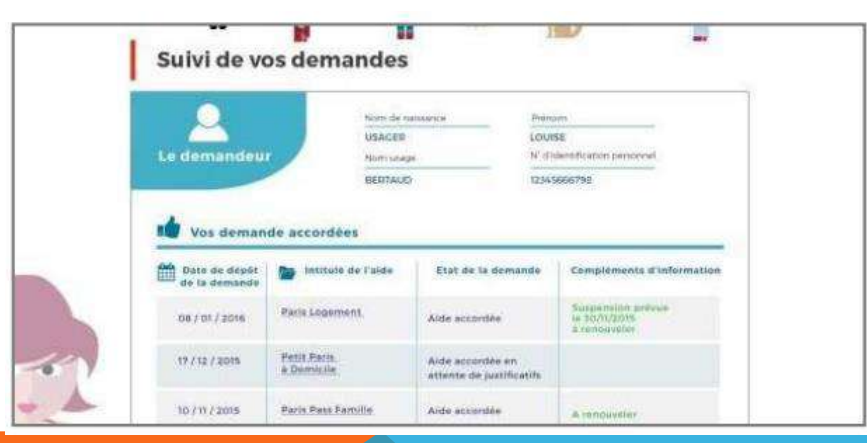

CE SERVICE PERMET UN SUIVI EN LIGNE DES AIDES GÉRÉES PAR LE CENTRE D'ACTION SOCIALE : ATTRIBUTION, RENOUVELLEMENT ET PAIEMENT. L'ACCÈS EST PROPOSÉ AUX NOUVEAUX DEMANDEURS LORS DE LA DÉPÔT DE DEMANDE.

AUDIENCE : 300 NOUVEAUX DEMANDEURS QUOTIDIENS PEUVENT ACCÉDER AU SUIVI DE LEURS DEMANDES. (SUR UN TOTAL DE 52 000 VISITES ENTRE LE 1/01/2017 ET LA 1/07/2017, SOIT 50% DES DEMANDEURS POTENTIELS DURÉE MOYENNE DES VISITES : 6 MIN 6S ORIGINE DES VISITES : 66% EN ENTRÉE DIRECTE, 33% DEPUIS UN COURRIEL PART DE SMARTPHONES ET TABLETTES : 20 %

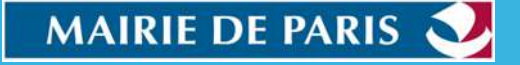

#### **E** LE BUDGET PARTICIPATIF

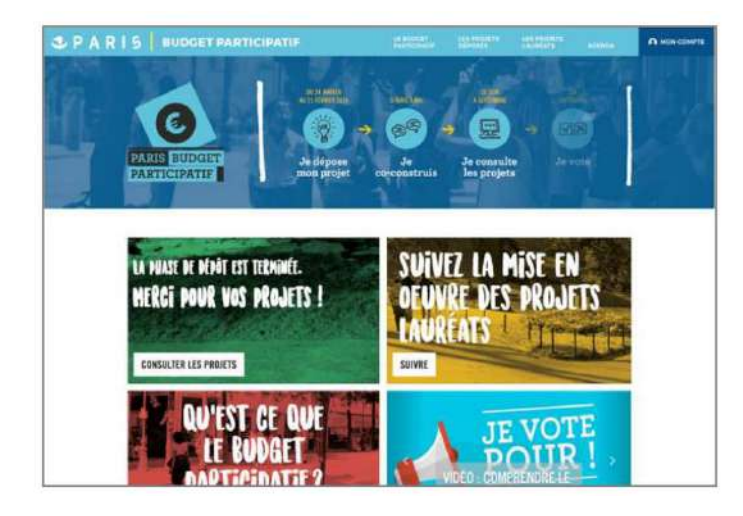

CET ESPACE REGROUPE LES PROPOSITIONS DE PROJETS ET LES VOTES PAR LES CITOYENS.

AUDIENCE : 350 400 VISITES EN 2016 DURÉE MOYENNE DES VISITES : 5 MIN 20S ORIGINE DES VISITES : 50% EN ENTRÉE DIRECTE, 33% DES VISITES DEPUIS D'AUTRES SITES (DONT LA MOITIÉ DEPUIS LES RÉSEAUX SOCIAUX, 7,4% DEPUIS PARIS.FR, 4,7% DEPUIS UN COURRIEL), 17% DEPUIS UN MOTEUR DE RECHERCHE PART DE SMARTPHONES ET TABLETTES : 35 % 3 158 IDÉES DÉPOSÉES, 624 PROJETS SOUMIS AU VOTE (37 PROJETS PARISIENS, 587 PROJETS D'ARRONDISSEMENT) 158 964 VOTES (+30% PAR RAPPORT À 2015)

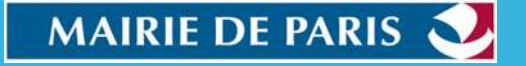

## TOUTE LA SOLUTION EST LIBRE

- CODE SOURCE DE TOUS LES COMPOSANTS OUVERT SUR GITHUB :
	- https://github.com/lutece-platform 139 référentiels 43 contributeurs : Noyau, CMS, Moteur de Formulaires, WIKI, FAQ, les modules d'authentification, SEO, mesure d'audience G. Analytics, Piwik, …
	- <https://github.com/lutece-secteur-public> 52 référentiels 27 contributeurs : Gestion de la Relation Usager, Demandes de RDV, Consultation du Plan Local d'Urbanisme, Contrôle de Légalité, …
	- Toute entité (intégrateur/collectivité) peut créer sa propre équipe de contributeur s et déposer ses propres composants sur LuteceSecteurPublic.

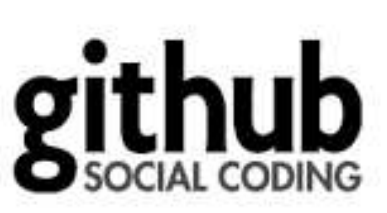

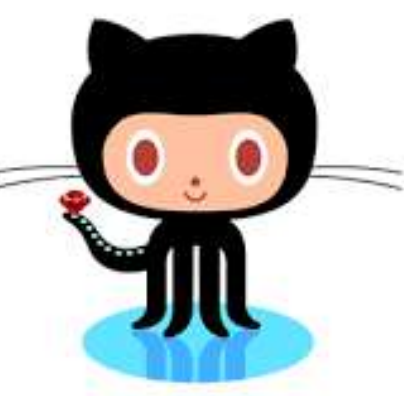

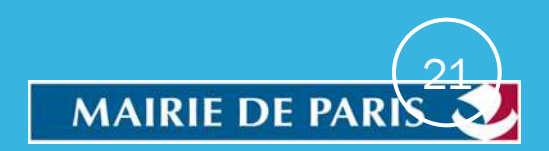

### POUR ALLER PLUS LOIN…

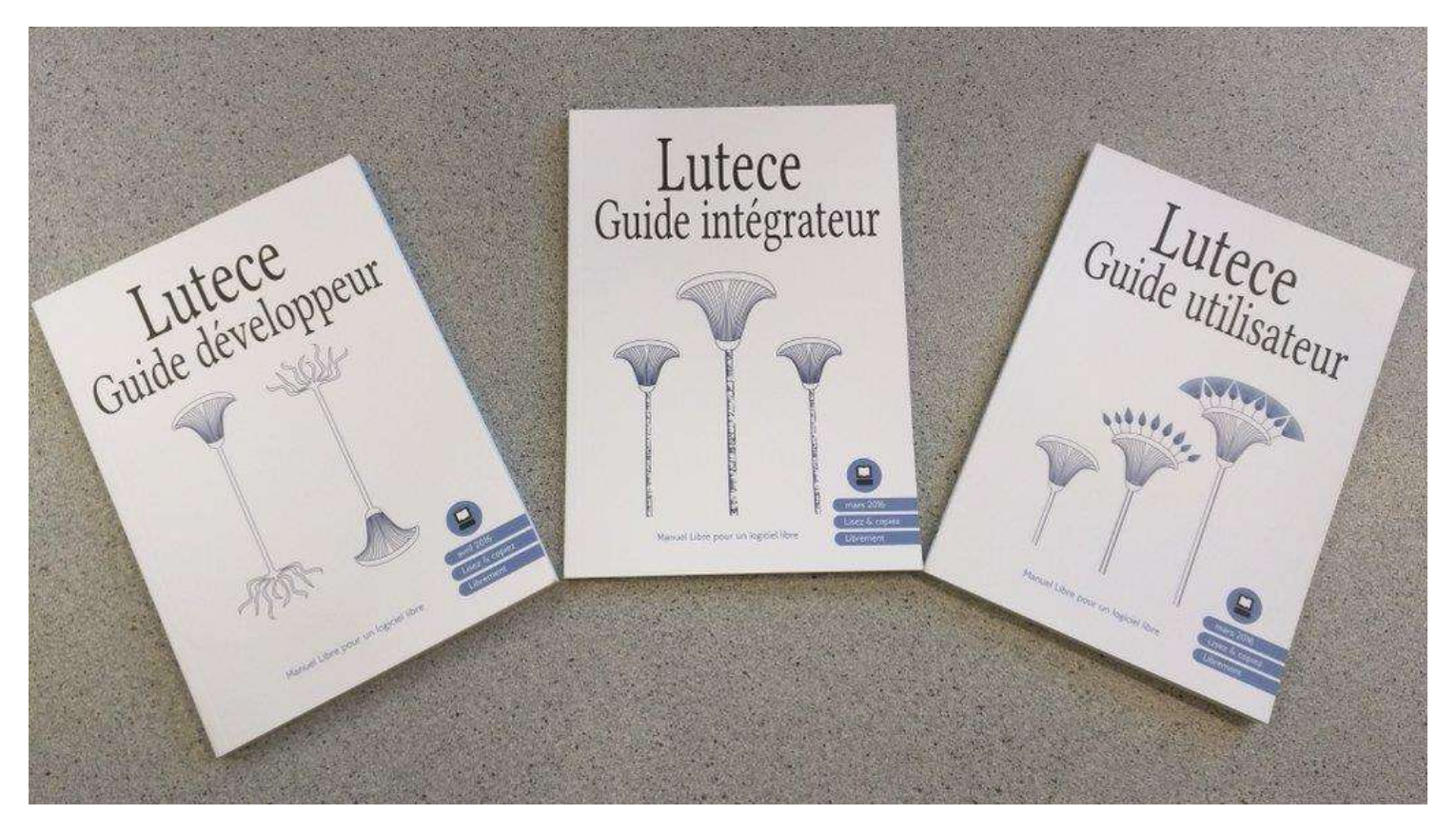

En vente sur<http://boutique.flossmanualsfr.net/>

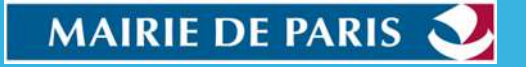

# Maarch • • • • Courrier

**MAARCH : ÉDITEUR DE SOLUTIONS LIBRES ET OPEN SOURCE D'ARCHIVAGE ET DE GESTION ÉLECTRONIQUE DU COURRIER**

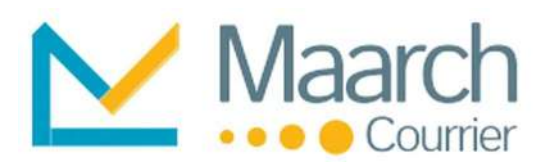

## Sommaire

- Importer les courriers
- **Autres canaux de capture**
- **Cualifier et indexer les courriers**
- **Classer les courriers**
- **Rechercher des courriers**
- Connaître les détails d'un courrier
- **Implémenter ses workflows**
- Paramétrer l'organisation
- Gérer les contacts
- Gérer les absences Rediriger les courriers
- **Alerter et notifier**
- Gérer les saisines par voie électronique (S.V.E)
- Demander des avis
- Traiter et rédiger les projets de réponse
- Annoter
- Gérer les transmissions des courriers
- Viser un projet de réponse
- Signer un courrier Départ
- Envoyer des courriels
- Consulter l'historique des actions
- Accéder aux statistiques
- Maarch Courrier Mobile

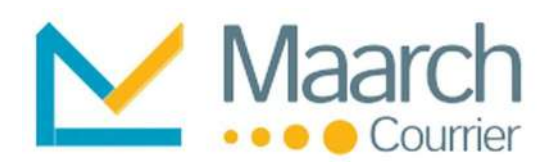

## Importer les courriers

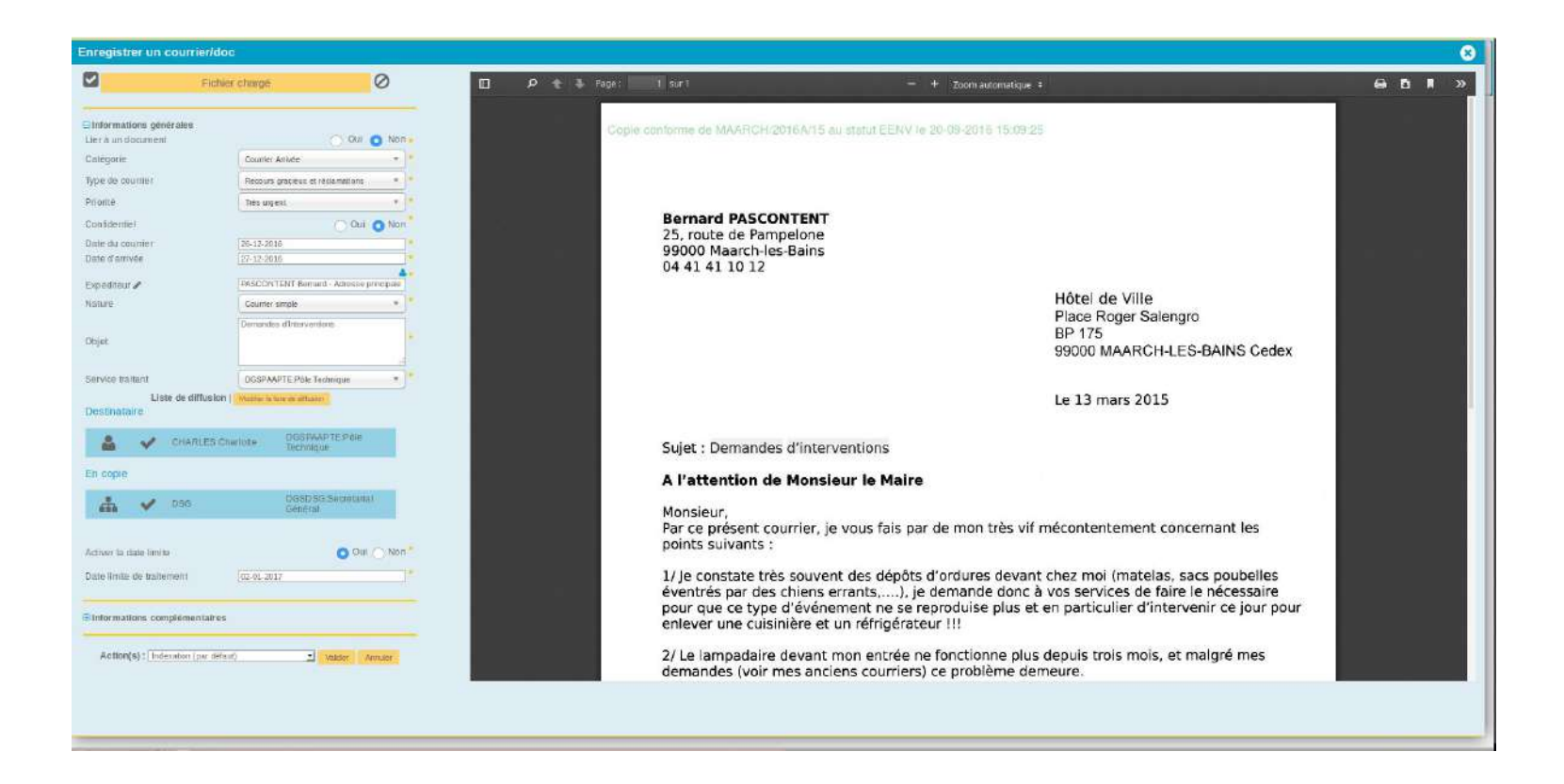

**Numérisation unitaire** avec un petit scanner de bureau, avec ou sans séparateur (ex : Fujitsu ScanSnap, fi-7160). Les courriers sont numérisés un par un. L'appui sur « Scan » lance : la numérisation, la reconnaissance de caractère et l'appel du formulaire d'indexation. En moyenne, **30 secondes suffisent pour numériser et qualifier un courrier**.

**Numérisation de masse** avec un scanner professionnel et des logiciels spécifiques. Le processus de traitement postnumérisation est facilité grâce aux **séparateurs imprimables disponibles sur l'application** à « Impression des séparateurs » . Les courriers sont directement indexés dans les corbeilles des courriers à qualifier du service courrier.

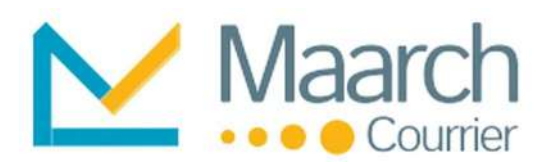

## Autres canaux de capture

#### Courriels et formulaires web standardisés

Connecté au serveur de messagerie de l'organisation, les courriels **directement reçus ou générés par un formulaire web**, sont indexés comme toutes correspondances.

#### Formulaires libres

Les modèles de formulaires de Maarch Courrier permettent d'**indexer, suivre et traiter tout type de sollicitations et correspondances** : appel téléphonique, déclaration d'absence, demande d'un citoyen…

#### Scanner virtuel

L'imprimante virtuelle Maarch **facilite l'indexation** des documents unitaires.

#### Séparateurs A4 code barre

Maarch Courrier propose un module d'impression de pages de séparateurs A4 afin d'imprimer des séparateurs.

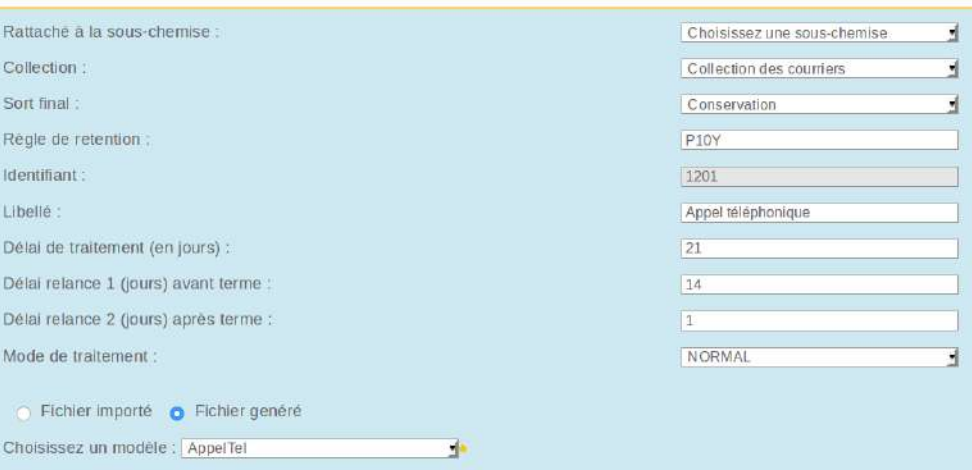

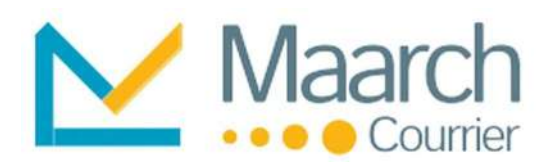

## Qualifier et indexer les courriers

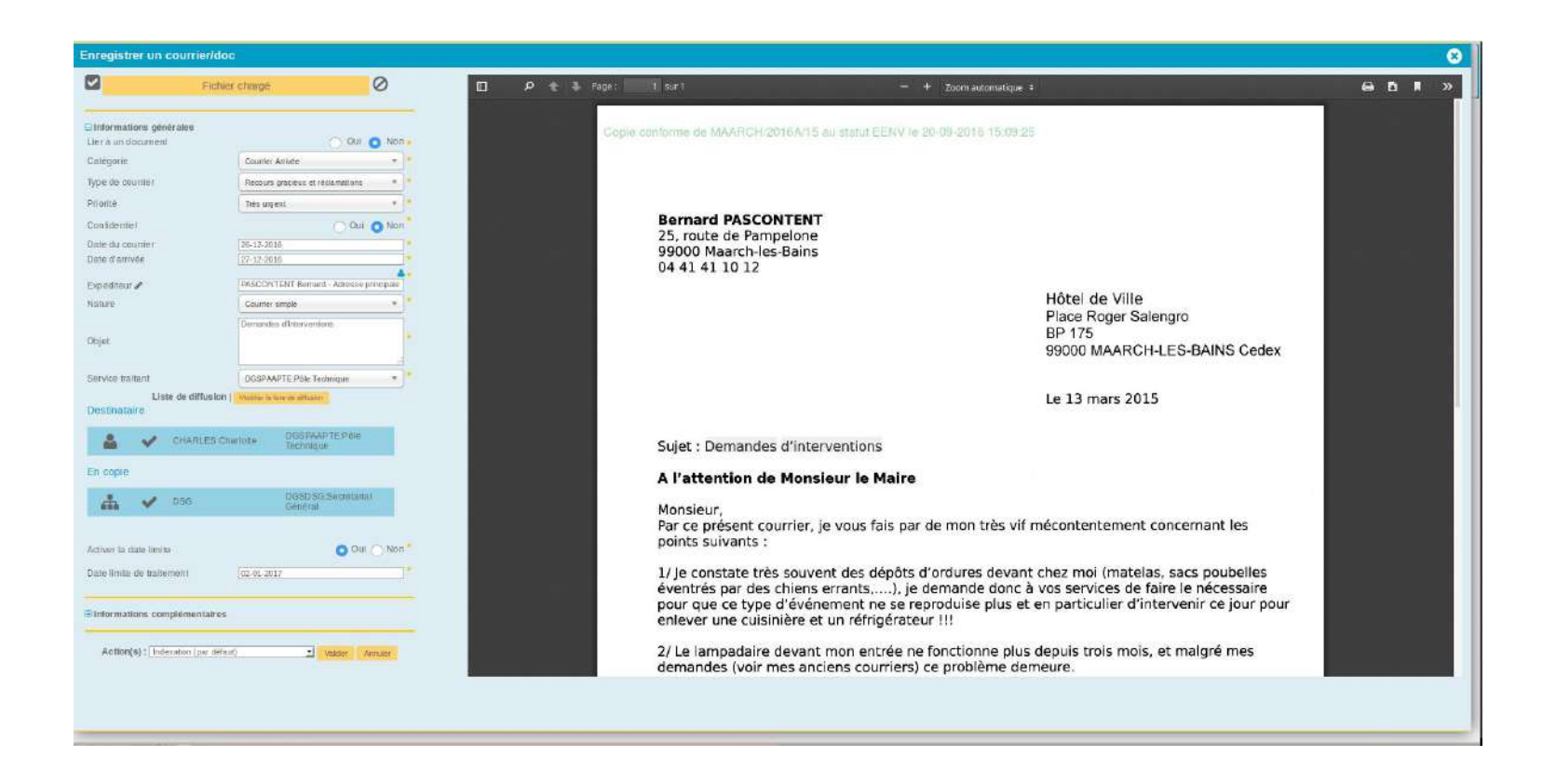

L'écran de qualification, présentant le document indexé, est entièrement paramétrable aux besoins de chaque organisation.

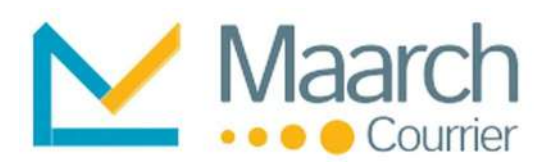

## Classer les courriers

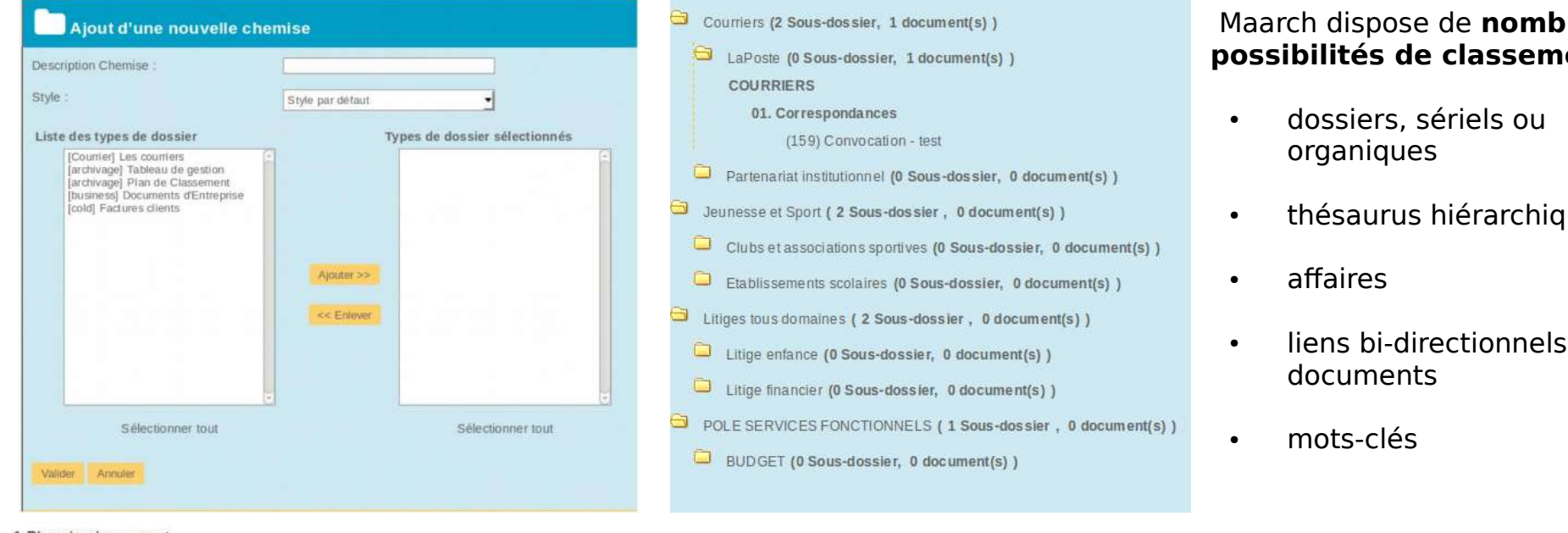

#### 1 Plan de classement

#### reuses **disposs pose** :

- thésaurus hiérarchique
- entre

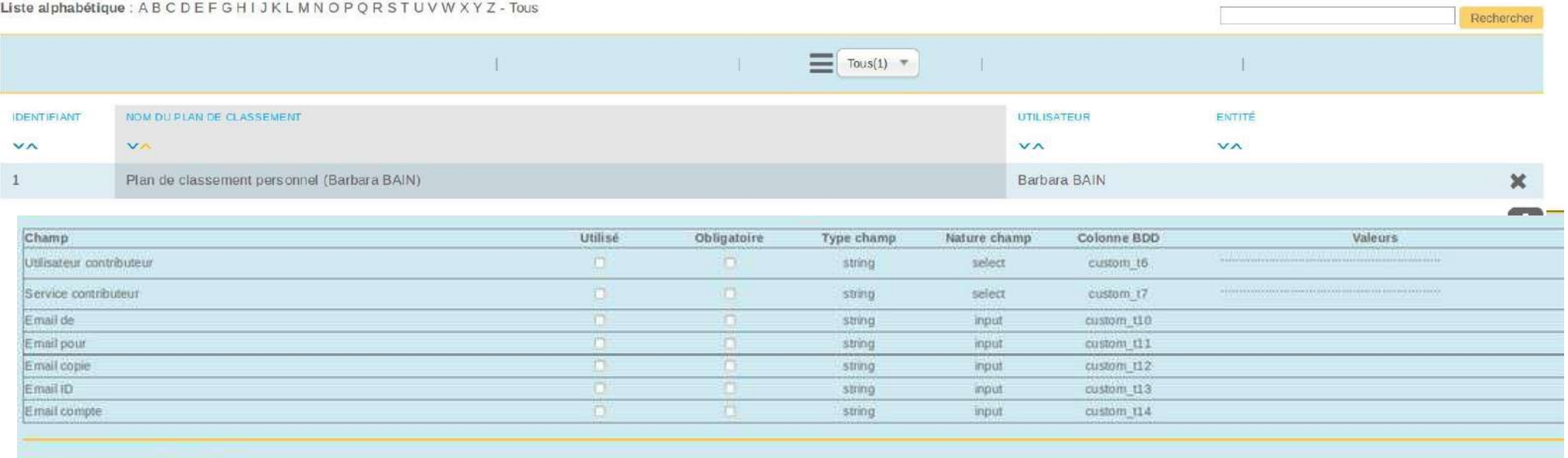

Valider for changements Annuale

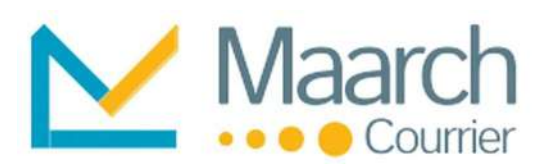

## Rechercher des courriers

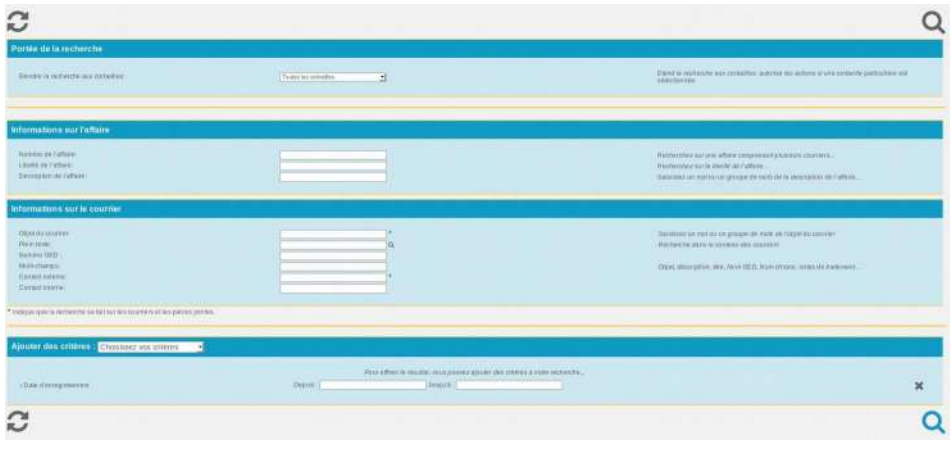

#### Recherche directe :

Sur les critères de qualification (n° GED, titre, type de document, date de numérisation, n° d'adhérent)

#### Astuces de recherche

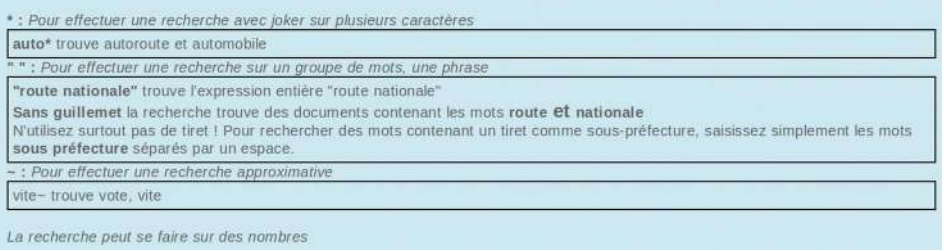

#### Ba 面压盘 Afficher Tous(3)  $W = 12$  $rac{118.267}{12.26}$  $\overline{1}$ ದು **De: Remard PASCONTEN** ↜ Facture Orange mars 2015 **2015/MAADCHIS** Pour : ccharles **B** DOSPAAPTEPOR 107 **ET 15-05-2015**  $\rightarrow$  Counter Artive 台土目 and DASCONTENT  $\sim$ Extrait KBIS Avril 2015 Maarch 2015/MAARCH/7 Pour : ccharles 106 **AA** 15-05-2015 **B** DGSIVAPTE Pôlo  $\rightarrow$  Courrier Arrivée **Divers** - 25 土 の **De : MAARCH** 1€ Avenant au contrat Enfance Jeunesse 2015 N°201100007 2015/MAARCH/1 Pour : ccharles 100 **M** 14-05-2018 **B** DGSPAAPTE POR **Ba** Overs  $0 1 0 1$ Counter Aniver

#### Recherche sur le contenu : deux conditions nécessaires pour son activation

- **traitement Optical Character Recognition (OCR)** ou bien être naturellement au format texte
- $\bullet$ le traitement par lot d'indexation plein texte doit être exécuté périodiquement

#### Recherches sur les métadonnées :

- partie fixe avec tous les champs de recherches usuels et tous les autres champs
- partie dynamique avec les autres champs Une « imagette » est affichée au passage de la souris.

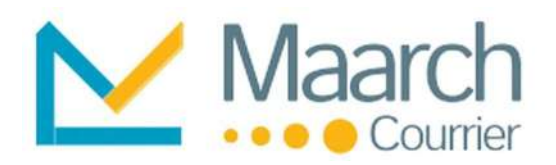

## Connaître les détails d'un courrier

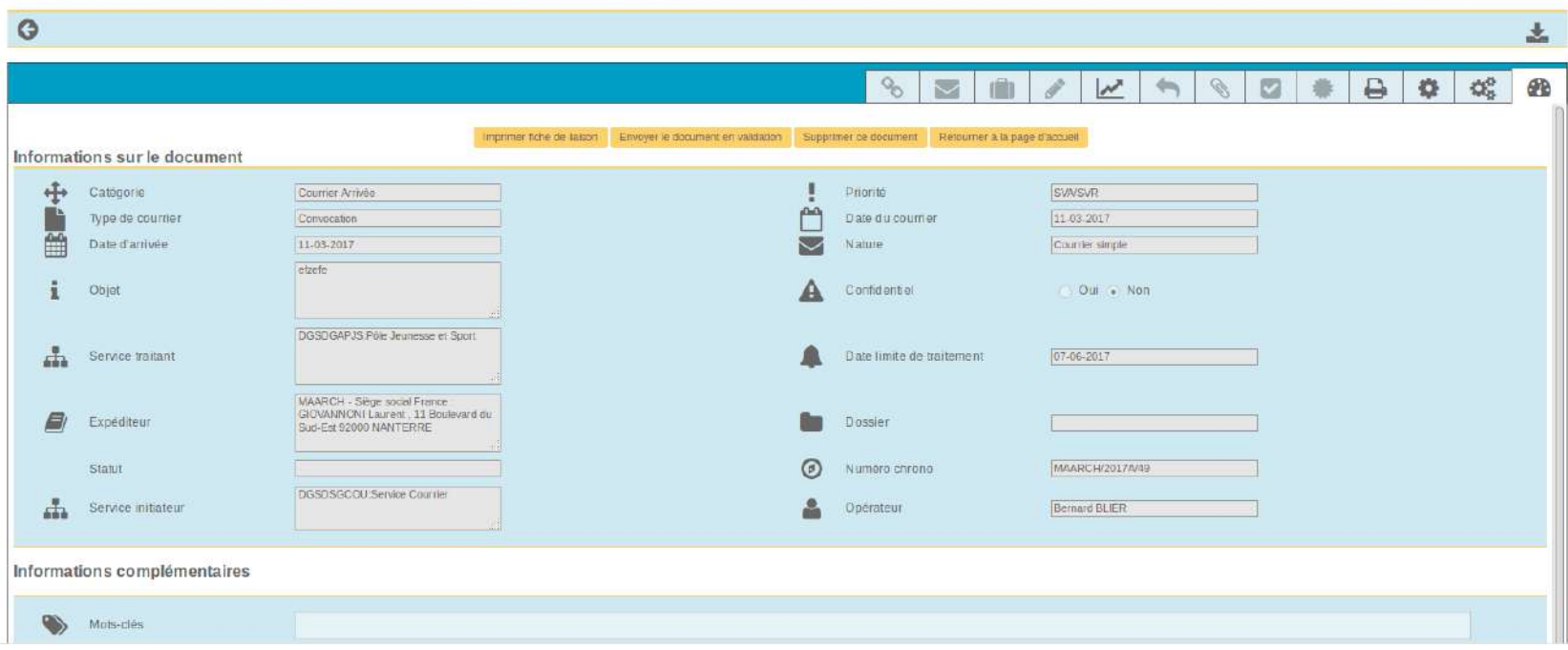

La page de détails **reprend toutes les informations** entrées à l'enregistrement. Selon les droits, certaines informations **sont modifiables**.

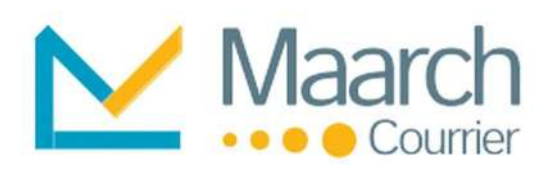

## Implémenter ses workflows

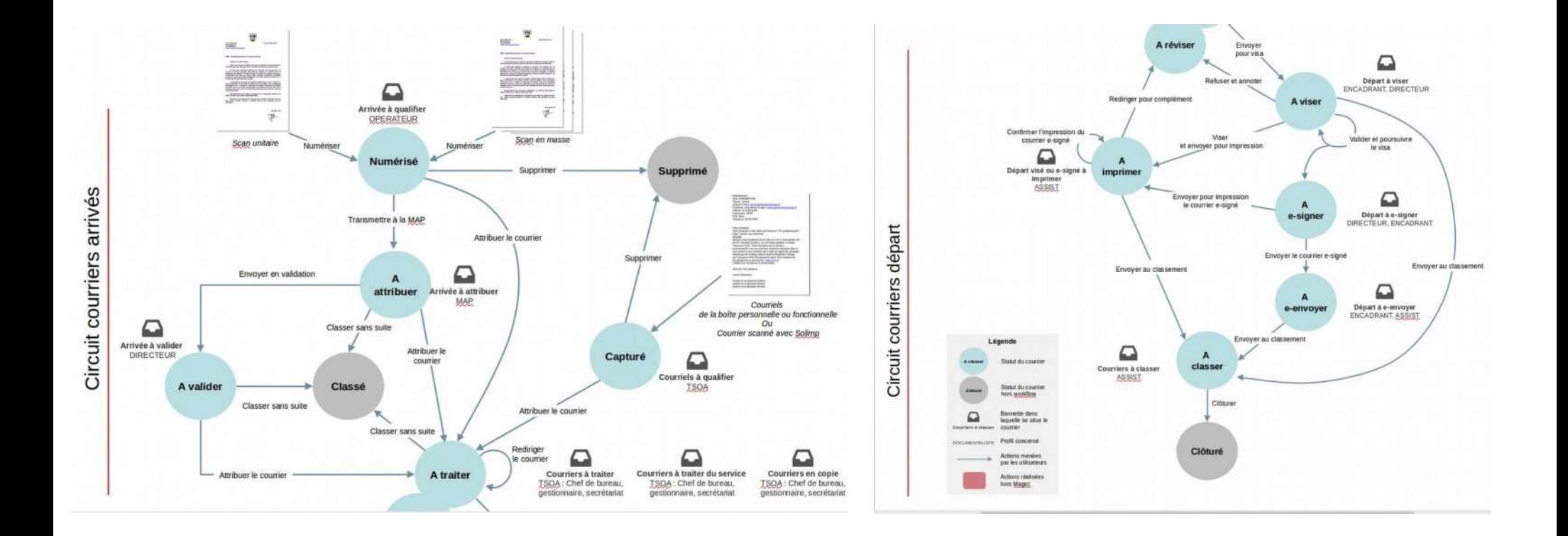

Les documents **circulent dans des corbeilles** (bannettes) de l'utilisateur ou service destinataire.

- **traçabilité** totale
- **notifications** aux acteurs impliqués dans le workflow

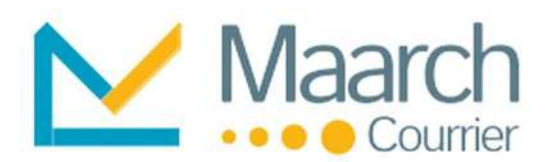

## Paramétrer l'organisation

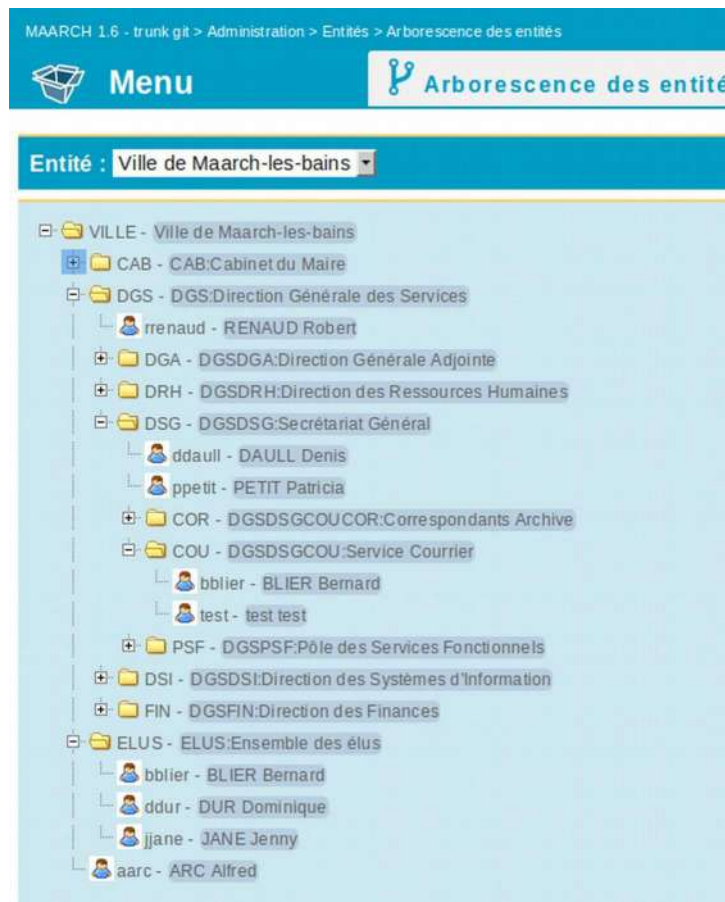

Maarch Courrier est l**'une des rares solutions à proposer nativement l'arborescence** de l'organisation.

Essentielle, elle permet de gérer finement :

- · les accès au périmètre documentaire
- le contenu des corbeilles
- les autorisations de redirection de service à service ou utilisateur

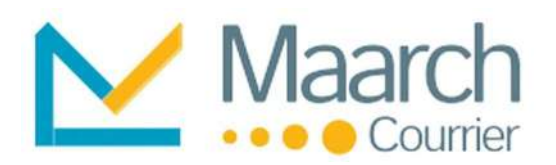

## Gérer les contacts

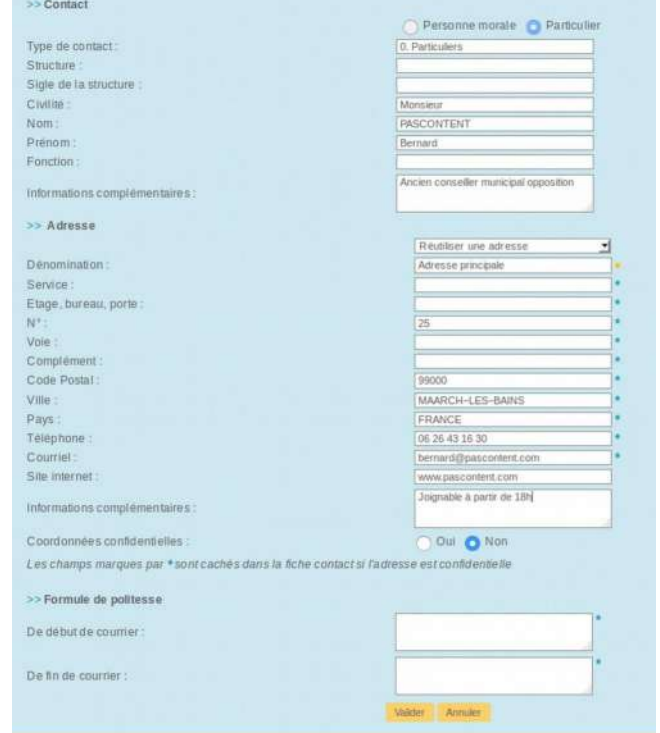

#### **Gestion des contacts sur trois niveaux, avec gestion des doublons :**

- type de contact : personnes morales ou physiques
- contact : nom de la structure ou de l'organisation
- point de contact (adresse) : personne ou service d'un contact

Les informations de la fiche contact **sont fusionnées dans les modèles** de courriers Départ.

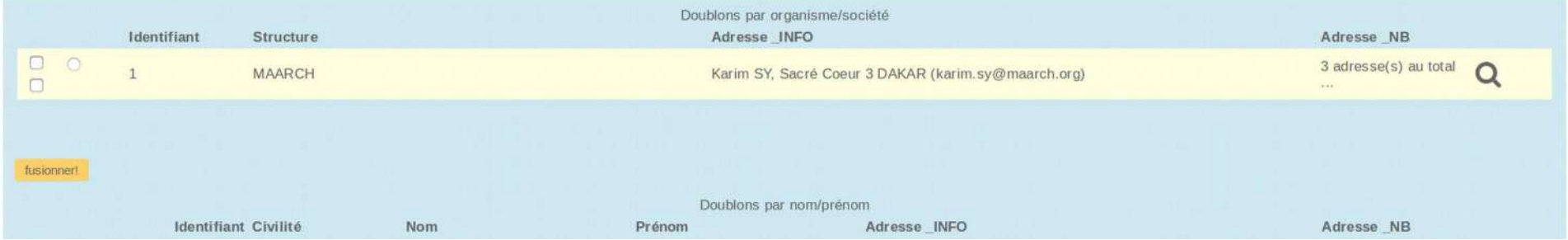

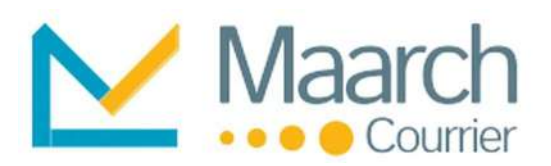

## Gérer les absences – Rediriger les courriers

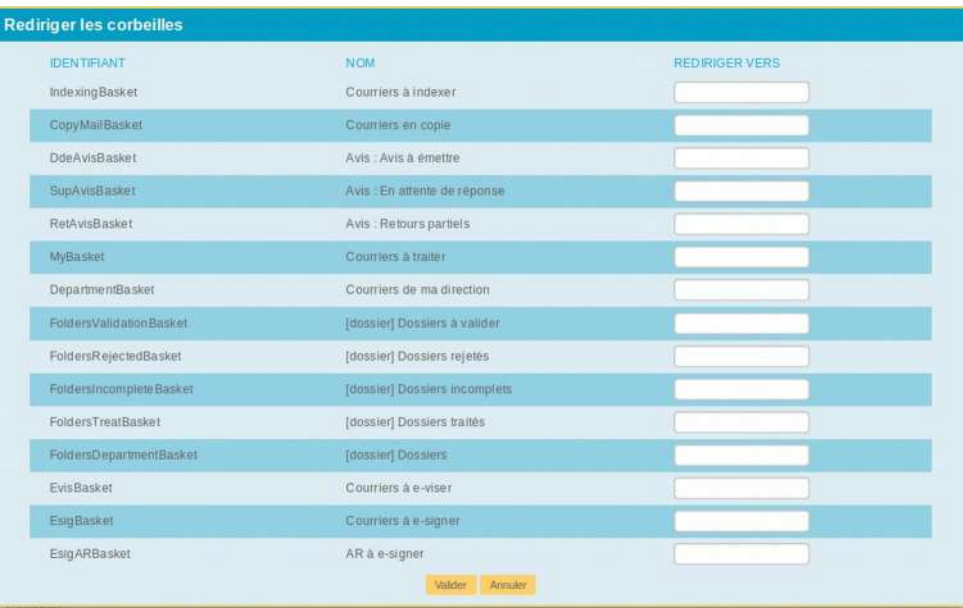

**Gérer les absences :** corbeilles individuelles Déclarer les dates d'absence, diriger chaque corbeille vers un ou plusieurs collègues.

**Travail en équipe** : corbeilles collectives

- verrouillage/réservation des courriers
- Traitement à plusieurs des courriers d'un service

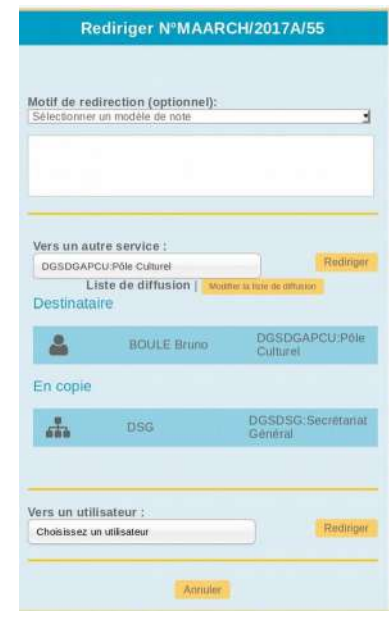

#### **Rediriger un courrier**

Selon ses habilitations, l'utilisateur peut :

- Rediriger le courrier vers une entité autorisée (nouvelle liste de diffusion)
- Rediriger le courrier vers un utilisateur de l'entité en particulier

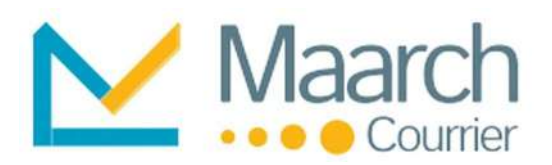

## Gérer les saisines par voie électronique (SVE)

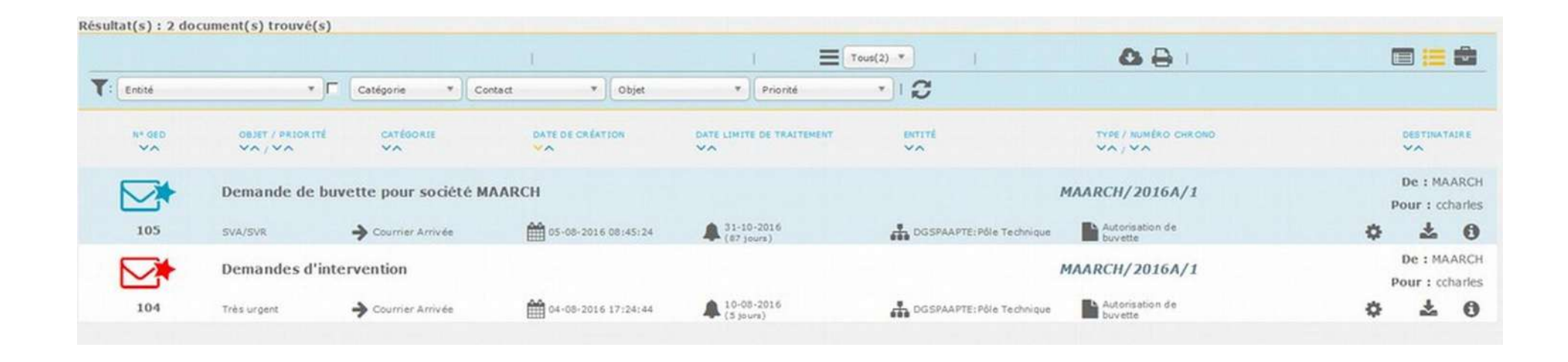

- **Mode de traitement spécifique** dans les types de courrier
- **Priorité associée** au mode de traitement
- Correspondance entre le mode de traitement et les modèles d'accusés de prise en charge formelle
- **Actions spécifiques d'envoi de courriel** de prise en charge dans le cadre d'un workflow SVE

SVA/SVR (Silence Vaut Acceptation/Refus) : l'administration signifie le délai au bout duquel il y a acceptation automatique, ou refus. Les saisines SVR sont gérées comme exceptions à la règle SVA.

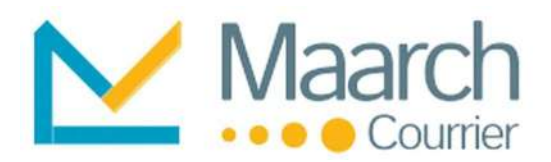

## Traiter et rédiger les projets de réponse

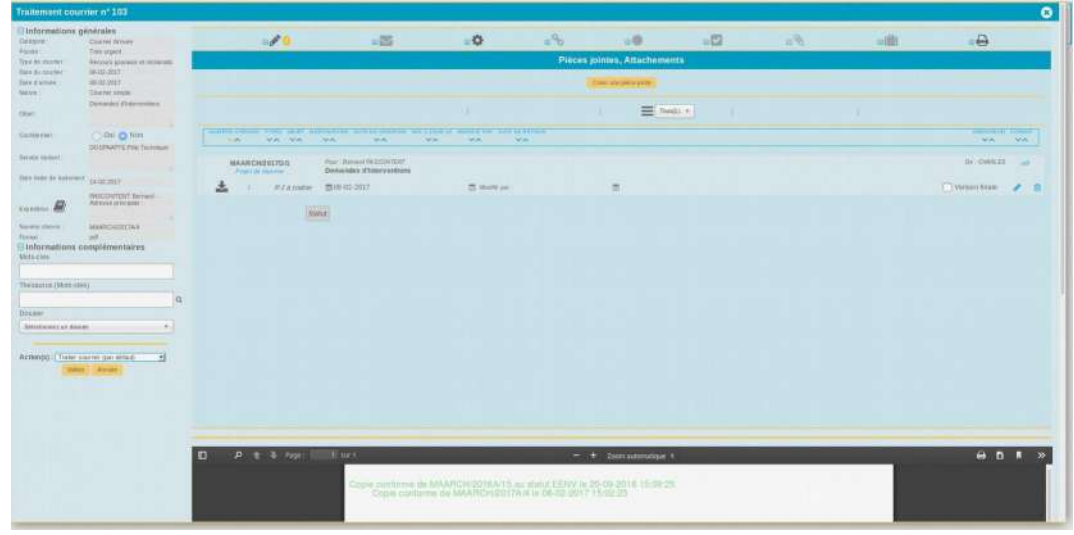

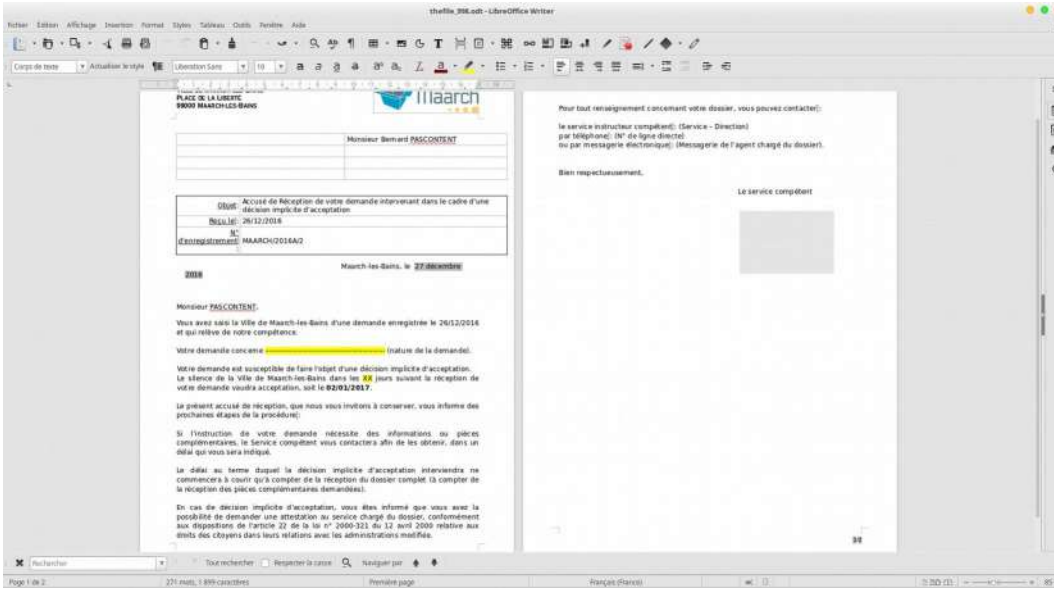

La page de traitement concentre en **un seul écran** l'ensemble des actions utiles sur un document.

- **Génération de courriers de réponse** selon les modèles de l'organisation
- **Reprise des métadonnées du contexte** dans la réponse
- **Pilotage des outils de traitement de texte** Microsoft Office et LibreOffice
- **Projet de réponse collaboratif**

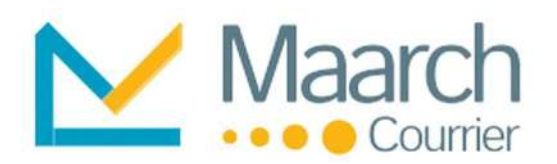

## Demander des avis

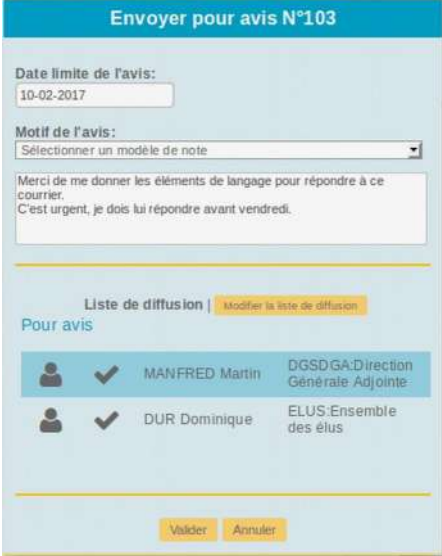

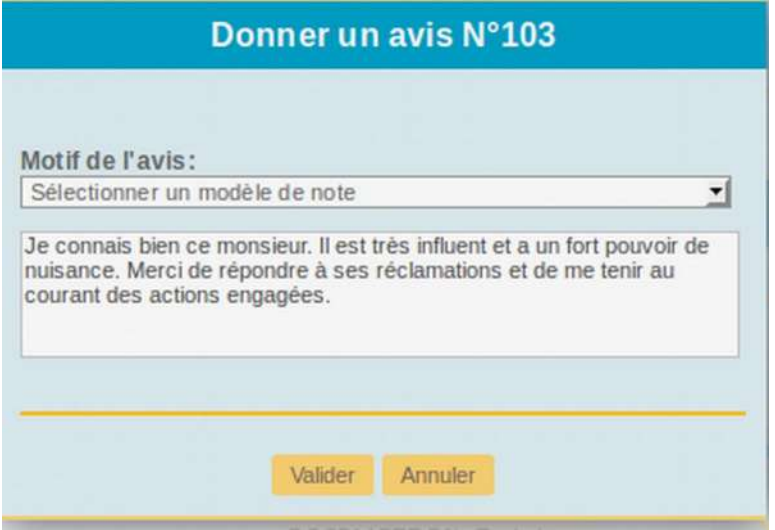

Demander et émettre un avis formel permet d'**obtenir plus d'informations concernant un sujet** afin d'apporter la réponse la plus adaptée et la plus précise possible.

Les avis peuvent être obtenus **en séquence ou en parallèle**. Dans ce dernier cas, à tout moment il est possible de remettre en traitement.

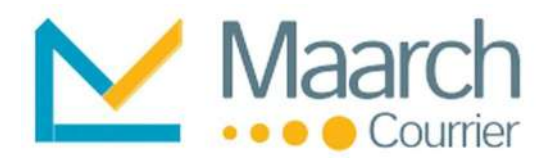

## Annoter

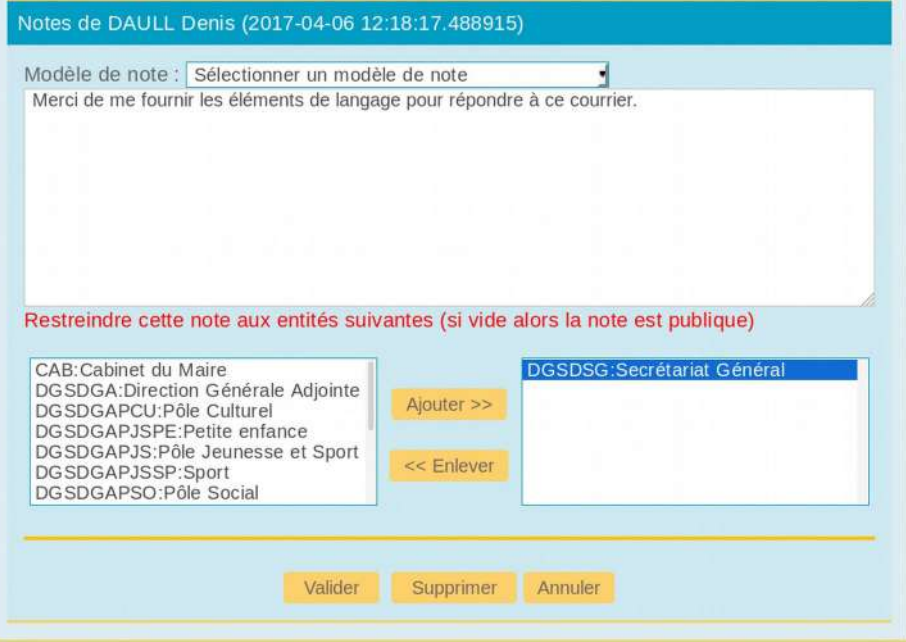

Le système et la gestion des annotations permet une :

- meilleure **traçabilité**
- **exploitation** aisée
- **possibilité de restriction** de lecture de celle-ci  $au(x)$  service(s).

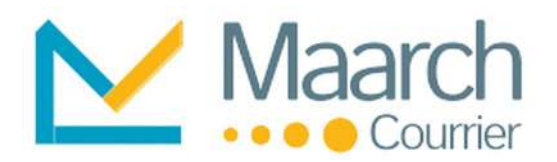

## Alerter et notifier

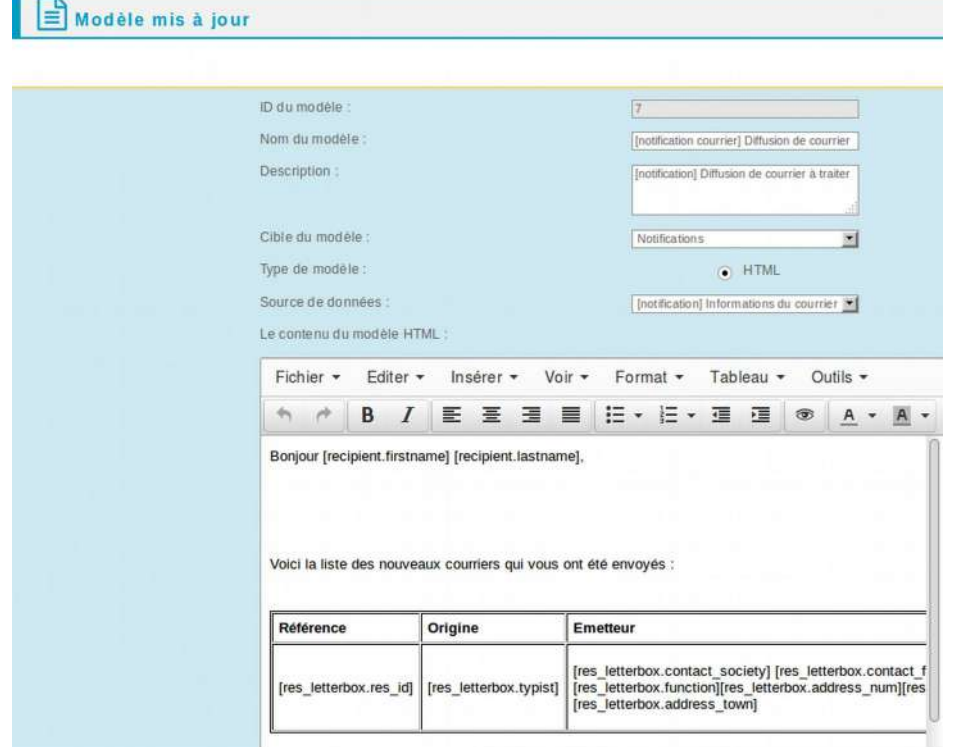

Notifications et relances par courriel aux utilisateurs de l'**état de leur bannette** (liste des documents à traiter avec hyperlien direct) avec **délai de traitement restant**.

Tous les événements (système et/ou utilisateurs) sont notifiables.

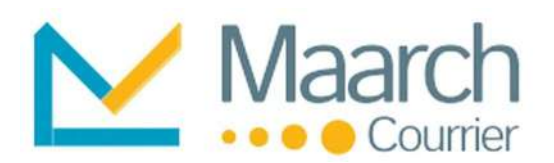

## Gérer les transmissions des courriers

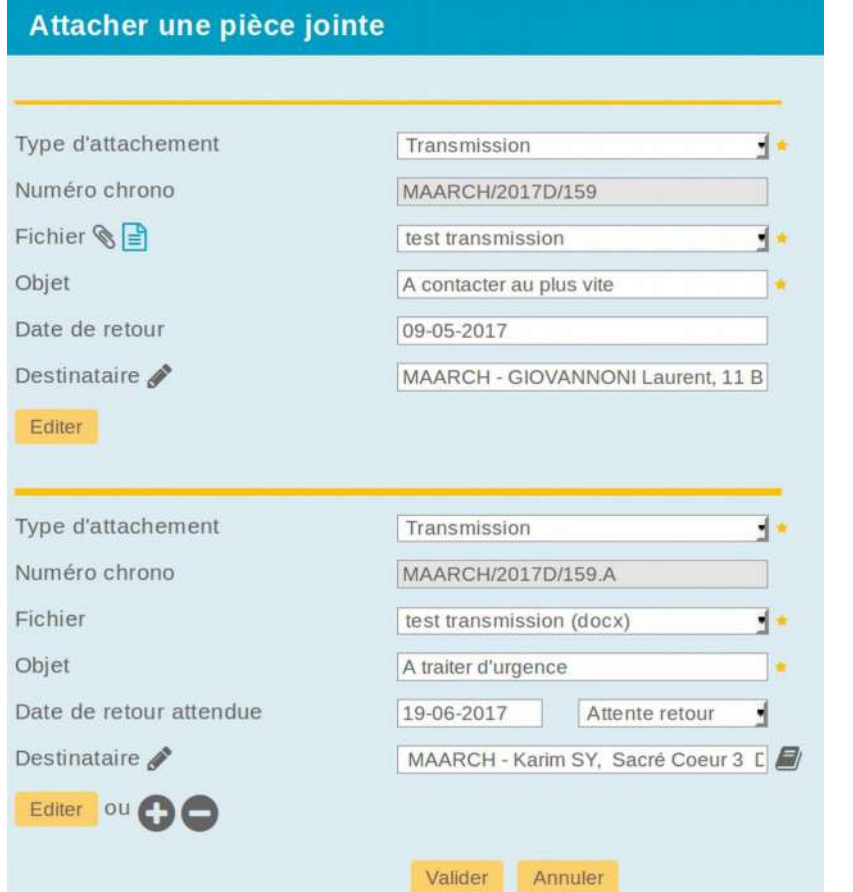

Cette fonctionnalité permet de piloter les transmissions de courrier aux différents services ou personnes concernés afin qu**'il puisse être traité dans les temps**.

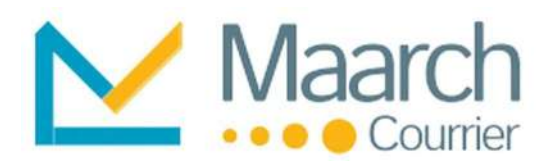

## Viser un projet de réponse

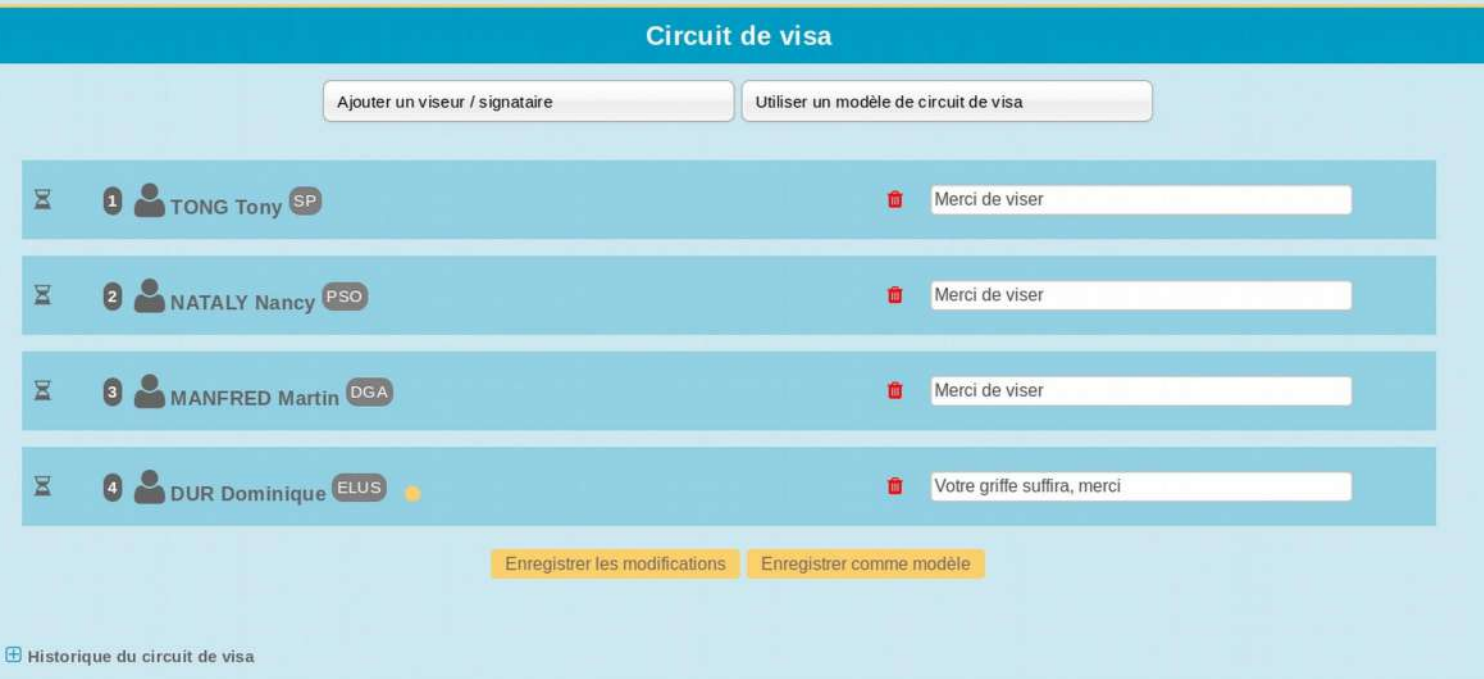

Ces circuits de visa peuvent être créés à la volée, enregistrés comme modèles, prédéfinis par service ou bien repris d'un modèle.

Le visa est la **validation du projet de réponse avant signature**. Le projet de réponse présenté est généré en PDF afin de valider à la fois la forme et le fond. S'il faut effectuer des corrections, le destinataire peut le faire de façon autonome **directement dans le parapheur**. La modification est directement prise en compte.

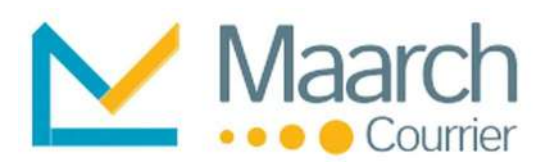

## Signer un courrier Départ

Ville de Maarch-les-Bains Place de la Liberté 06700 Maarch-les-Bains Tél: 01.47.24.51.59

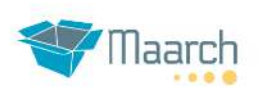

Horaire d'ouverture : Du Lundi au Jeudi : 830 - 11:45 / 13:30 - 17:30 Vendredi et Samedi : 8:30 - 11:45

**MAARCH** 11 Boulevard du Sud-Est **Nanterre NANTERRE** 

Service: PJS Affaire suivie par : Super ADMIN Référencecourrier : MAARCH/2017D/8

Objet: Demande

Maarch-les-Bains, le 28/02/2017

En réponse à votre courrier du 11/02/2017, nous vous prions de bien vouloir trouve la réponse à votre courrier:

Les documents demandés vous seront transmis sous 15 jours/ 1mois

Sachez que la ville de Maarch-les-Bains met tout en œuvre pour le bonheur de ses concitoyens.

Veuillez agréer, , l'expression de nos salutations distinguées.

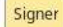

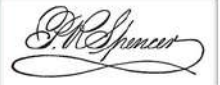

La signature d'un courrier Départ se matérialise par l'apposition d'**une image représentant la signature** à la place prédéfinie.

Via la signature sur mobile (voir plus loin), un faisceau de preuves identifie plus fortement le signataire.

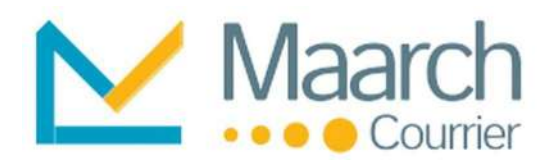

## Envoyer des courriels

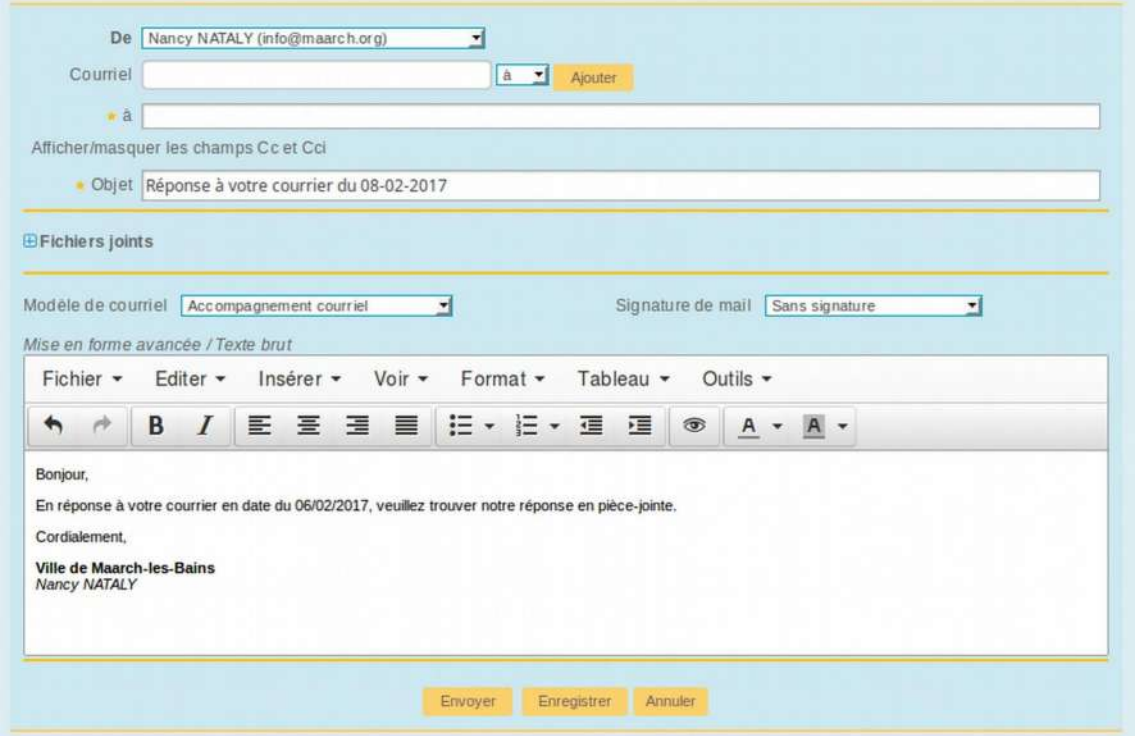

- Possibilité d'envoyer le courrier **de son adresse propre ou de celle de son service** (anonymat).
- Attachement de pièces jointes **rapide et intuitif**.
- Le système **conserve l'historique** des courriels envoyés.
- Les courriels relatifs à **une affaire sont accessibles à tous**.

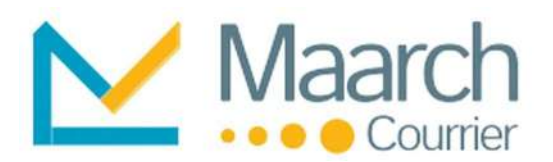

## Consulter l'historique des actions

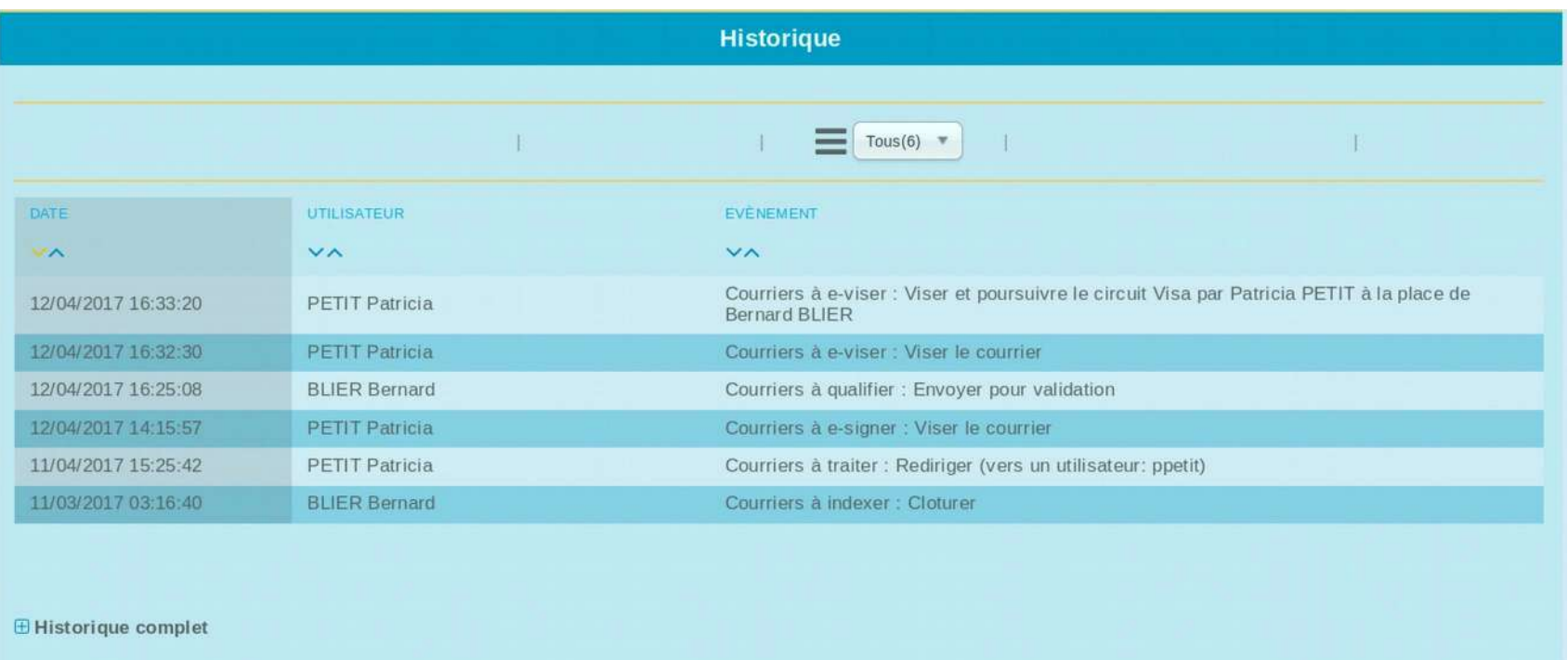

- Informe l'utilisateur de **toutes les actions effectuées** sur les documents.
- Maarch Courrier filtre les événements pour montrer une **synthèse des étapes de workflow**, le détail restant toujours accessible dans l'historique complet.

Maarch Courrier sait reprendre les journaux pour **les conserver en tant que pièce à valeur probante**.

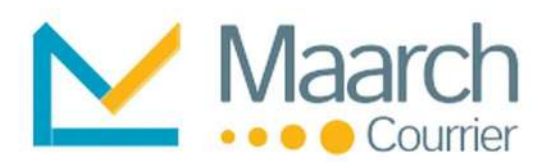

## Accéder aux statistiques

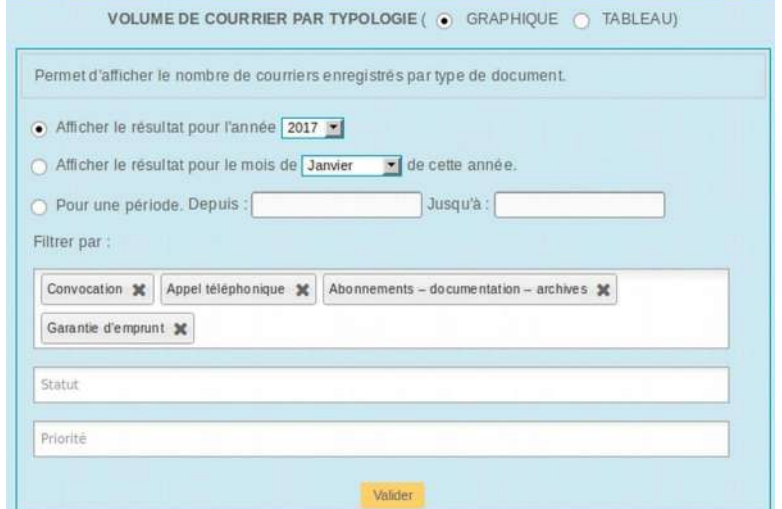

- Affichage des différentes statistiques calculées (droit particulier)
- Facilement **copiables et intégrables** dans n'importe quel document de bureautique.

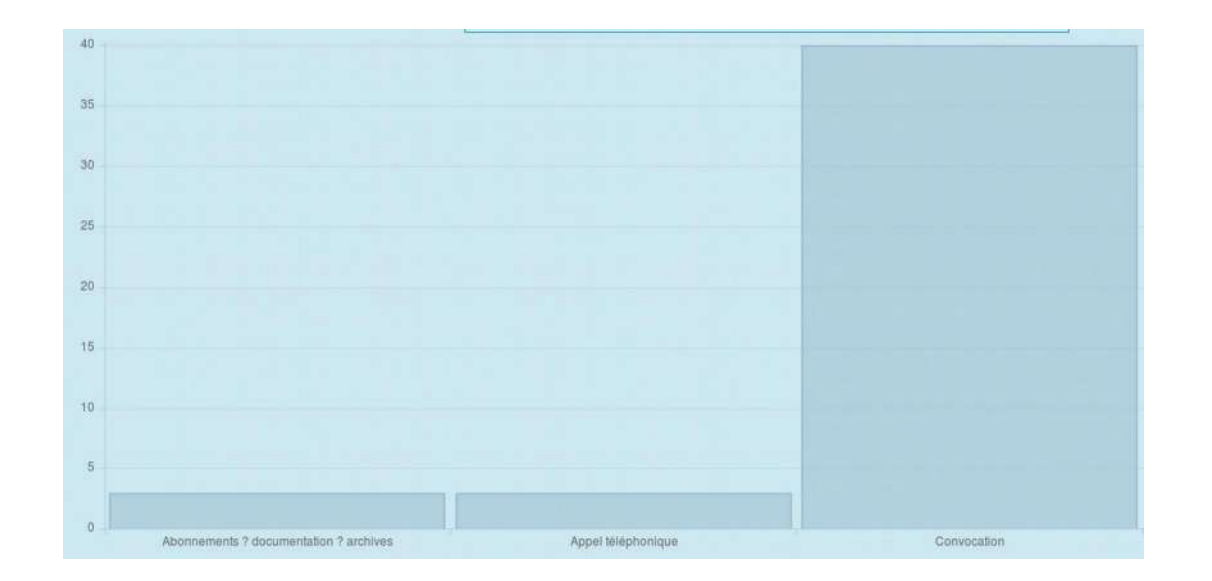

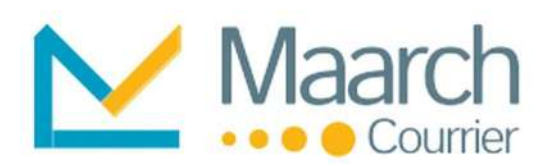

## Maarch Courrier Mobile

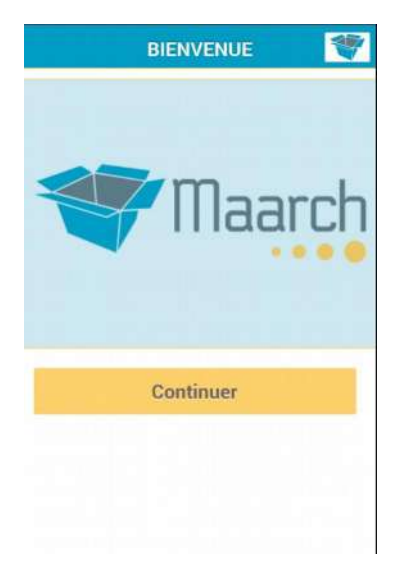

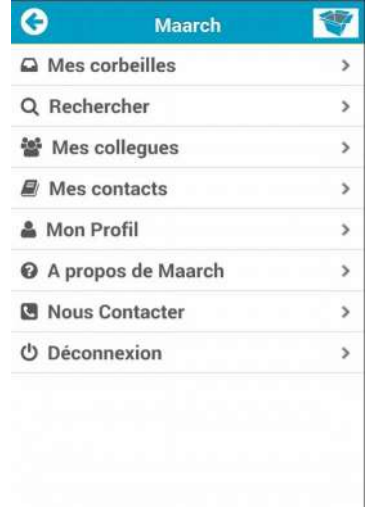

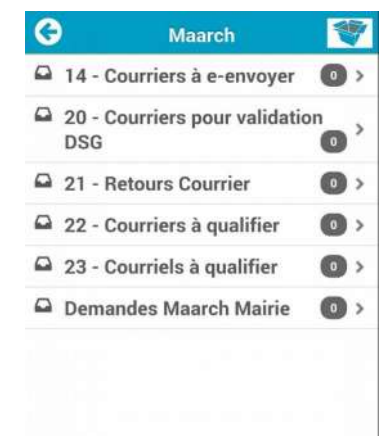

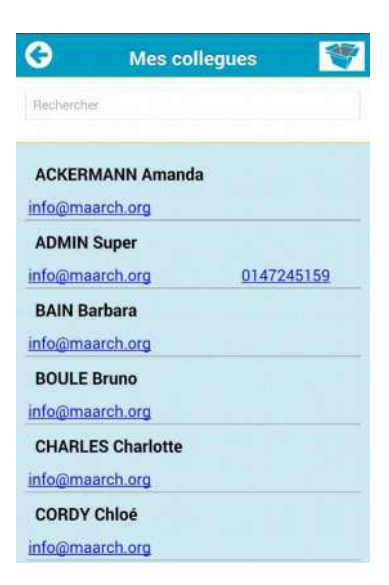

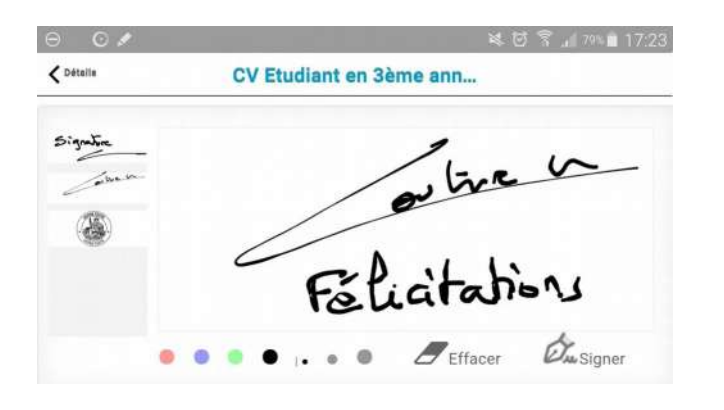

Interface WEB, étudiée pour **tout type d'équipement mobile** : iOS, Android, tablettes.

- Rechercher dans la base documentaire
- Consulter le contenu de ses corbeilles
- Voir les courriers numérisés
- Saisir des notes de traitement
- Accéder à la totalité des contacts courrier
- Signer électroniquement

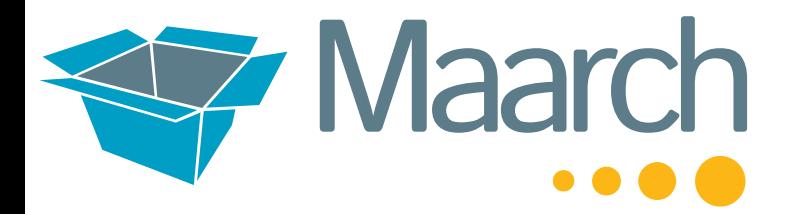

#### **Maarch S.AS** 11 boulevard du Sud-Est, 92000 Nanterre

Contactez nous : 01.47.24.51.59

[info@maarch.org](mailto:info@maarch.org) [commerce@maarch.org](mailto:commerce@maarch.org)